# **Regulations Compliance Report**

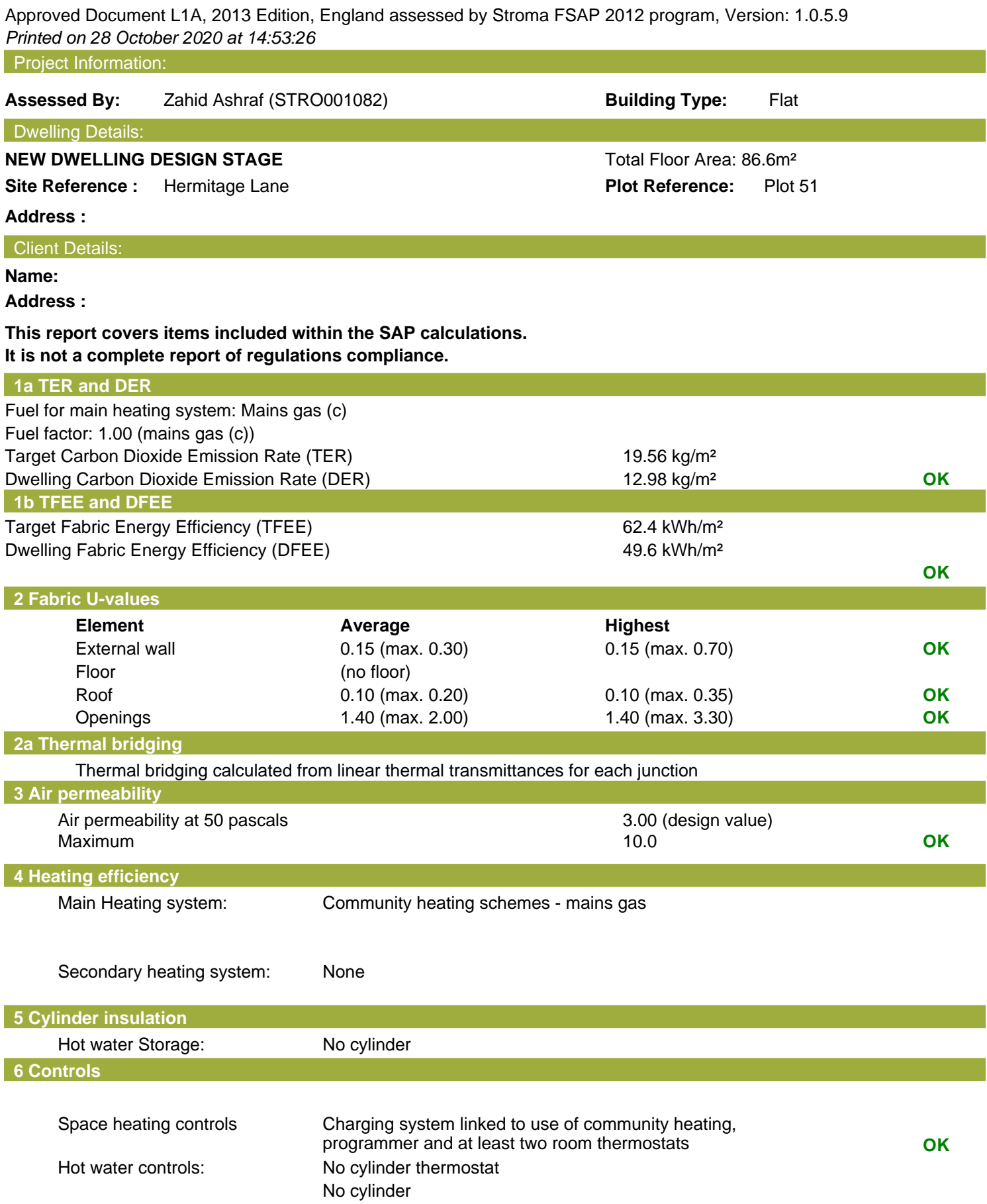

## **Regulations Compliance Report**

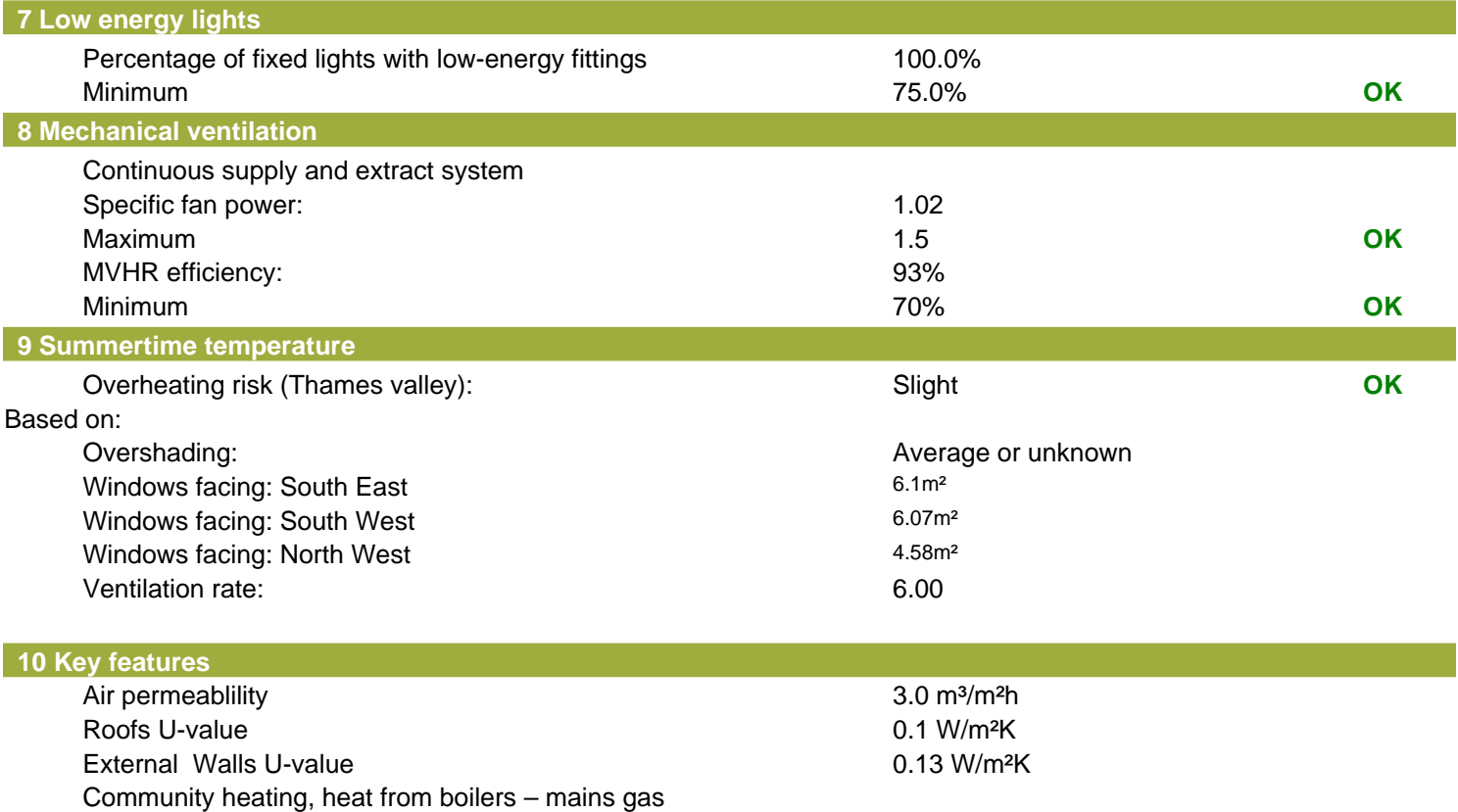

Photovoltaic array

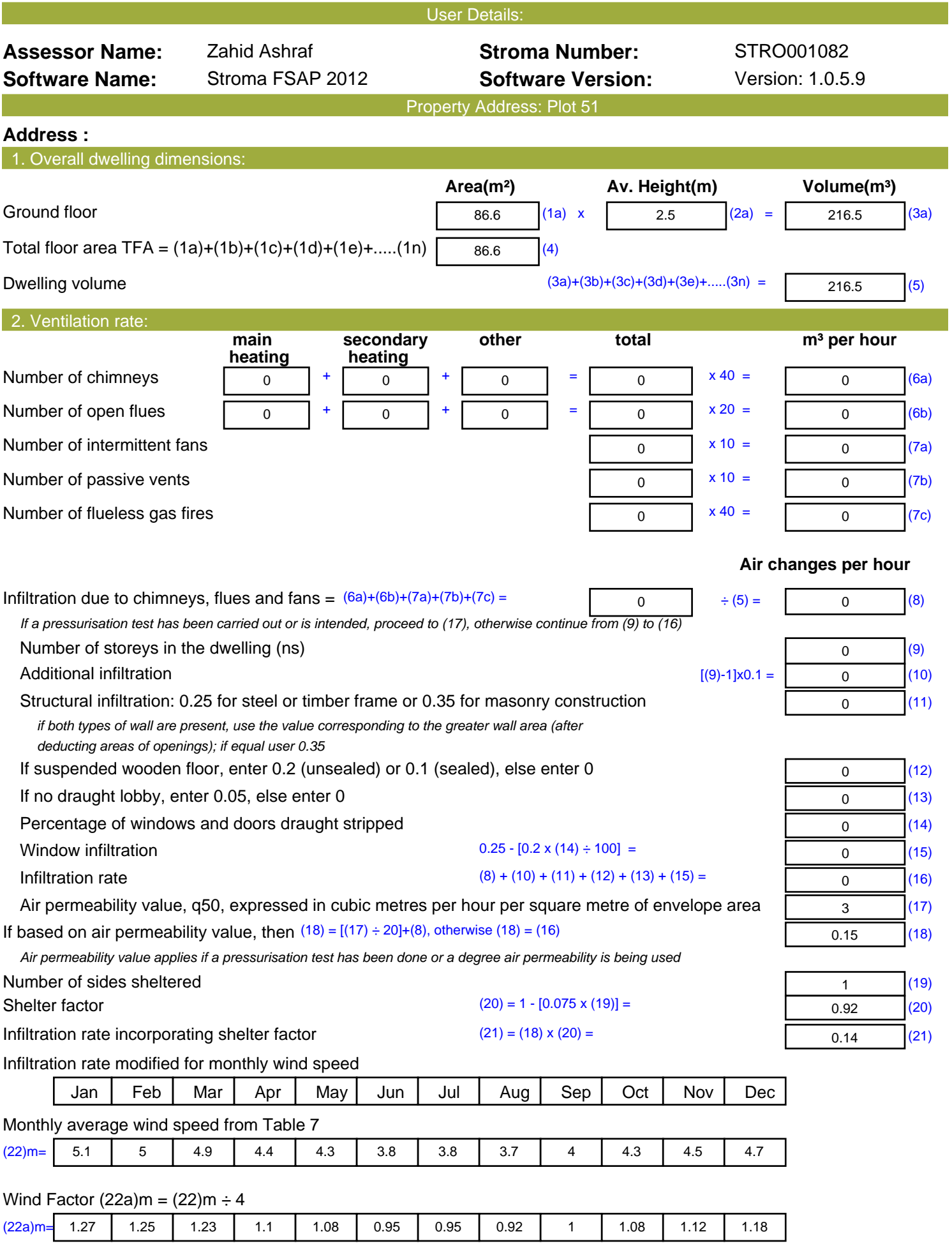

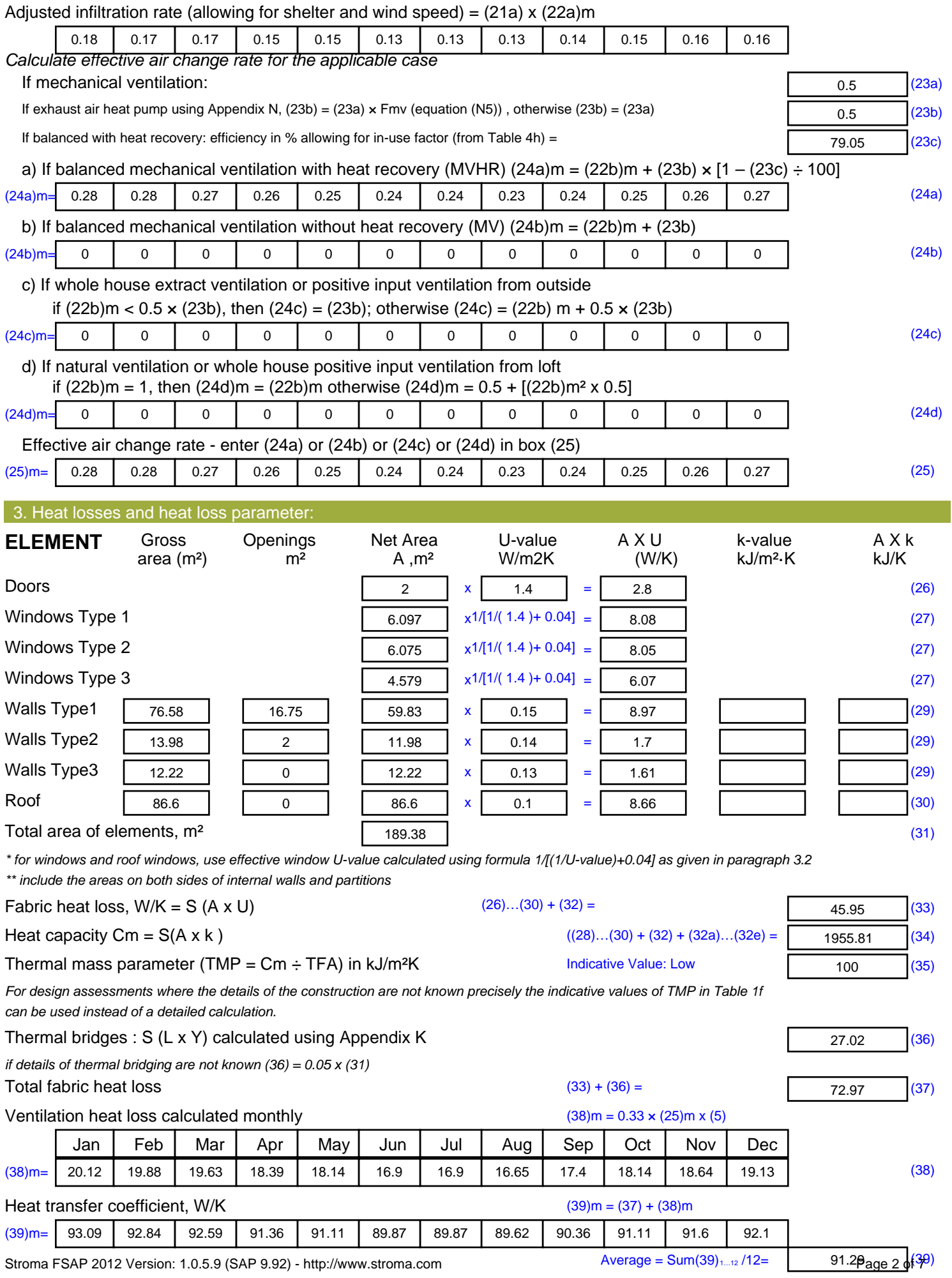

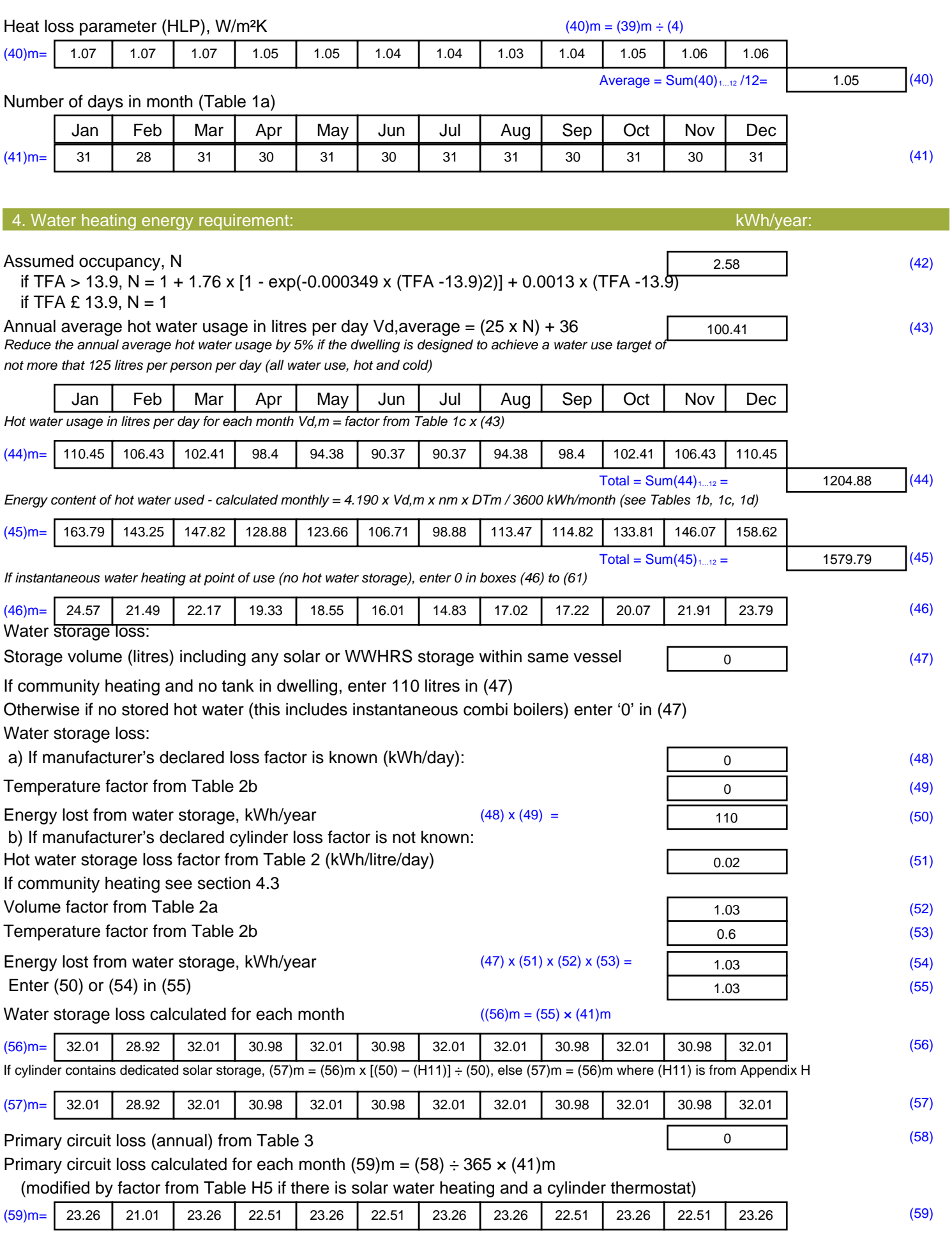

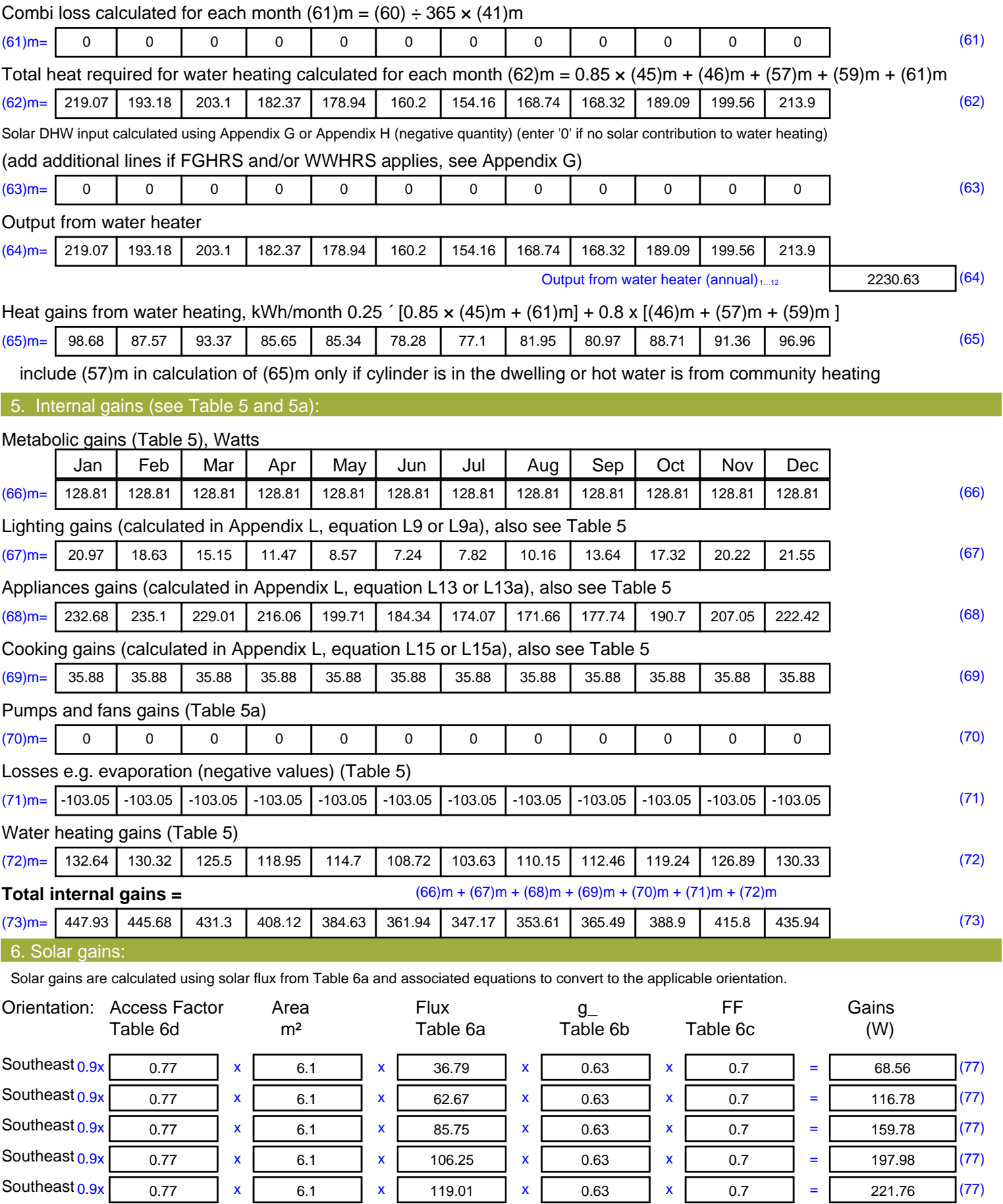

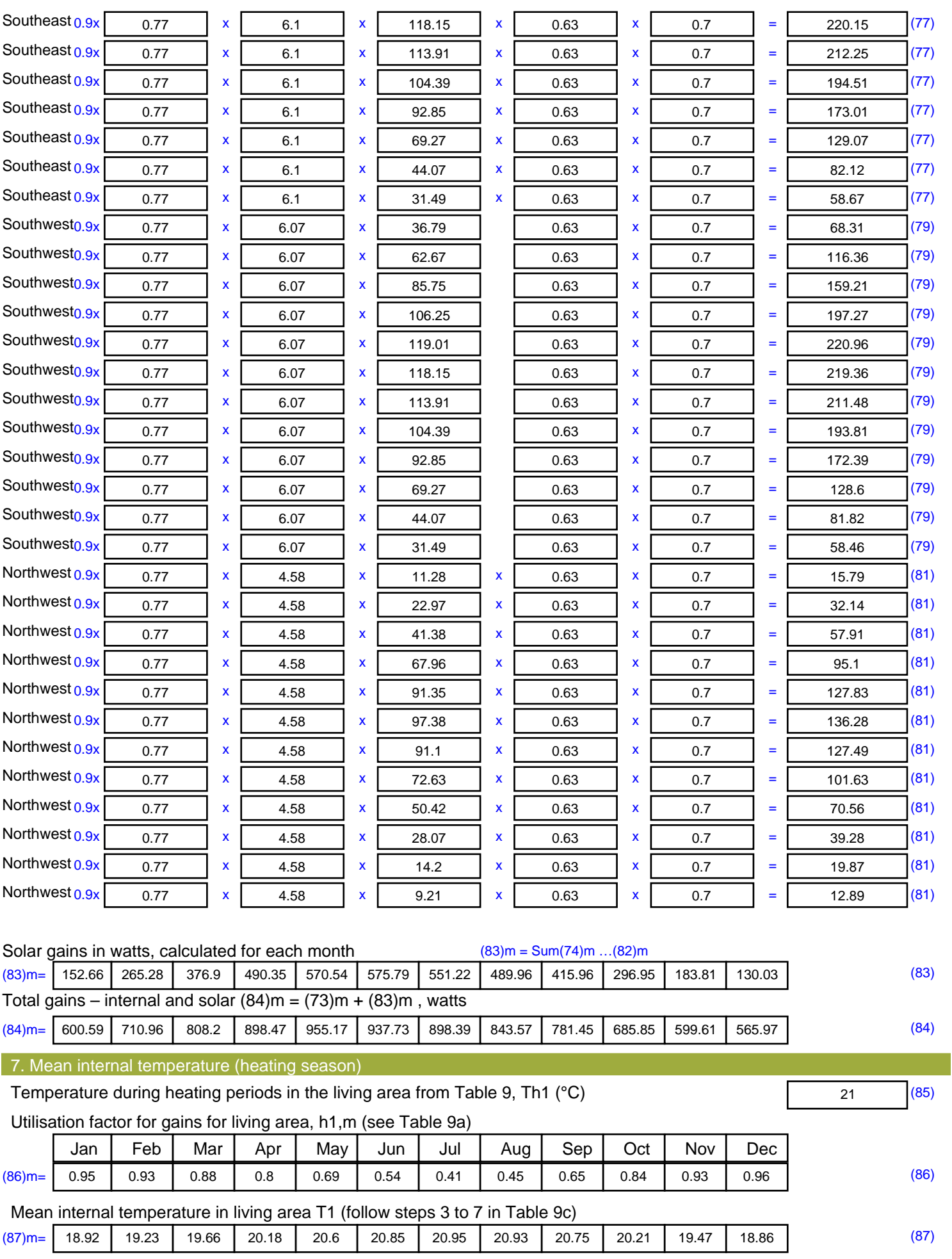

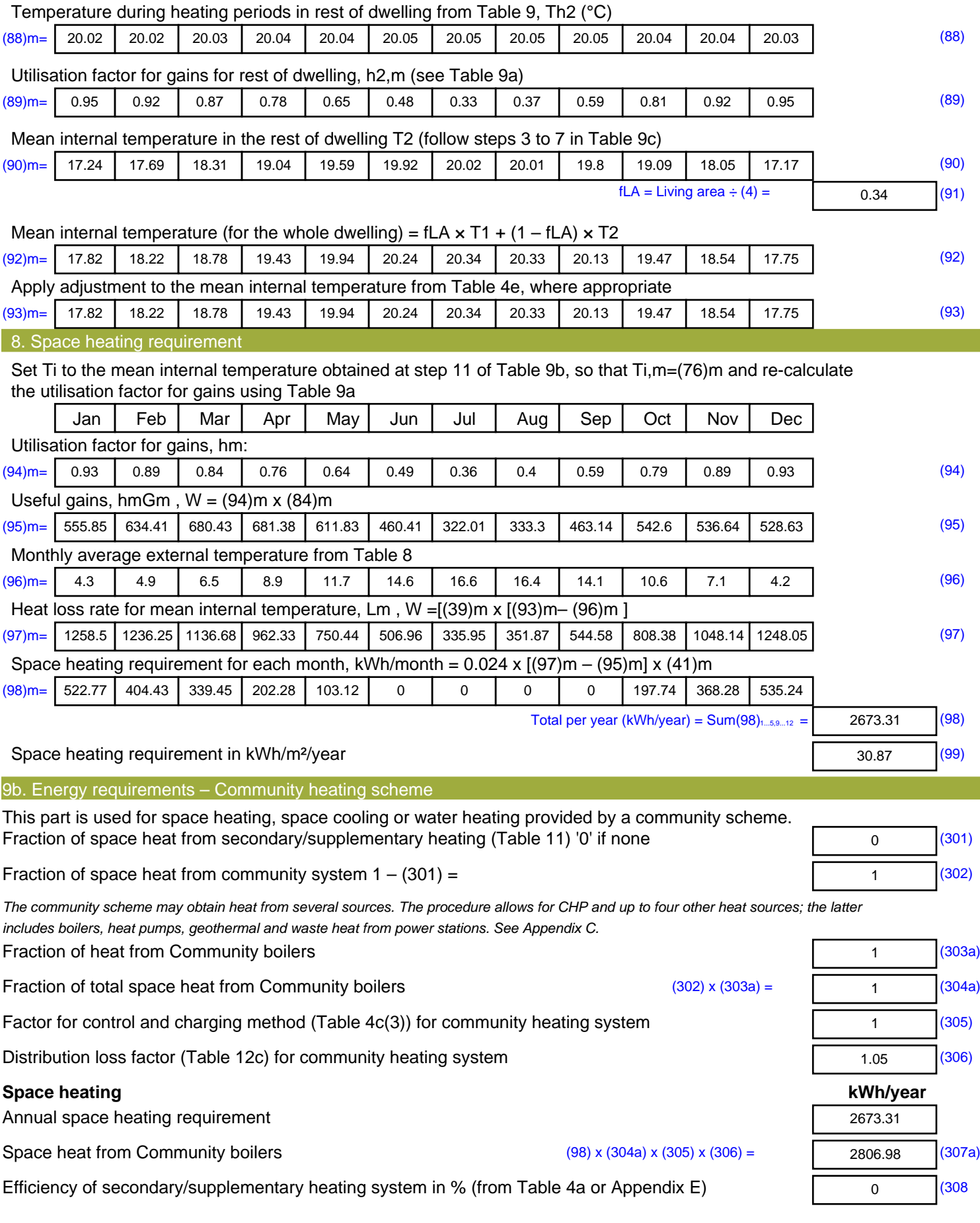

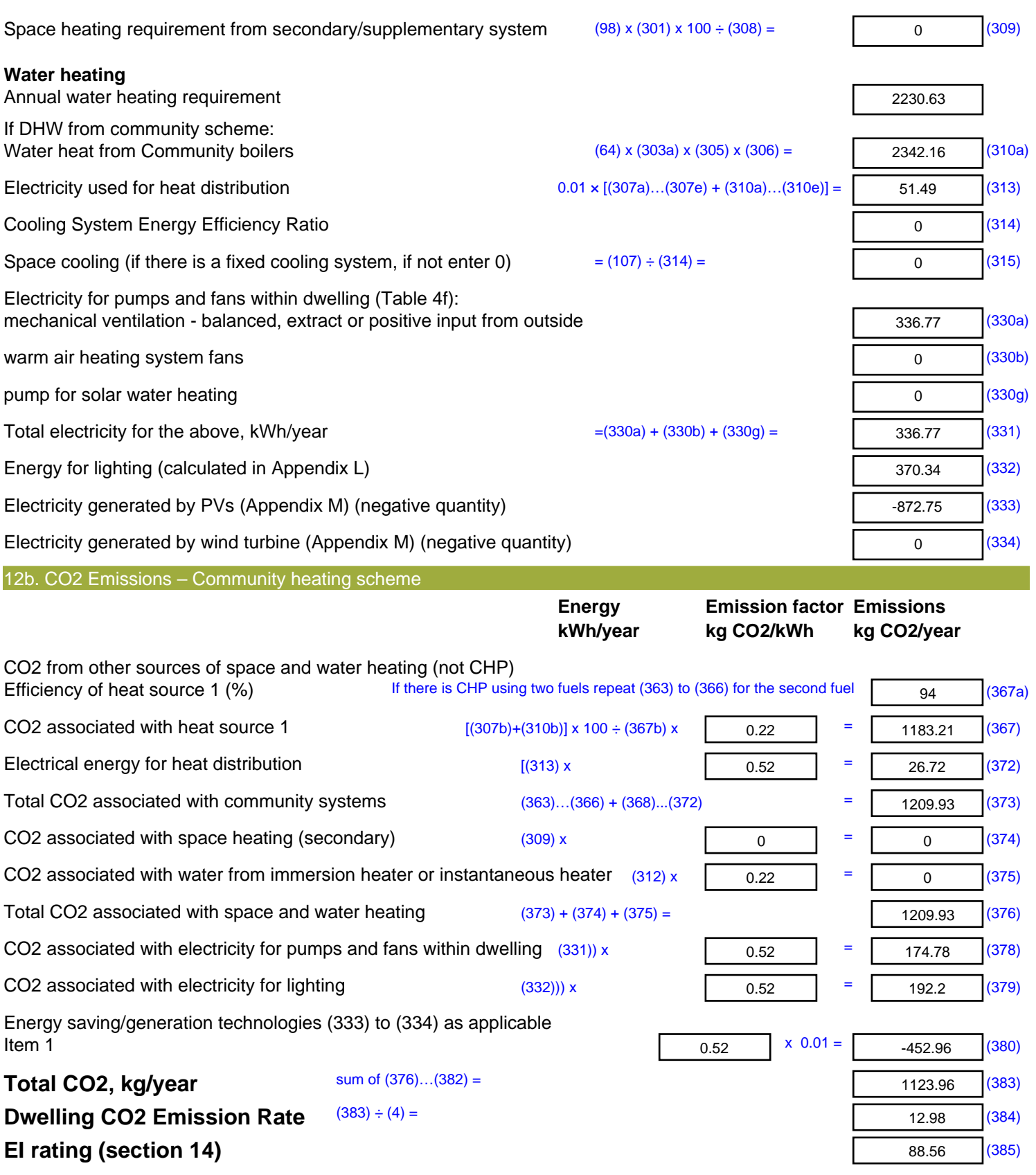

### **SAP 2012 Overheating Assessment**

*Calculated by Stroma FSAP 2012 program, produced and printed on 28 October 2020*

Property Details: Plot 51

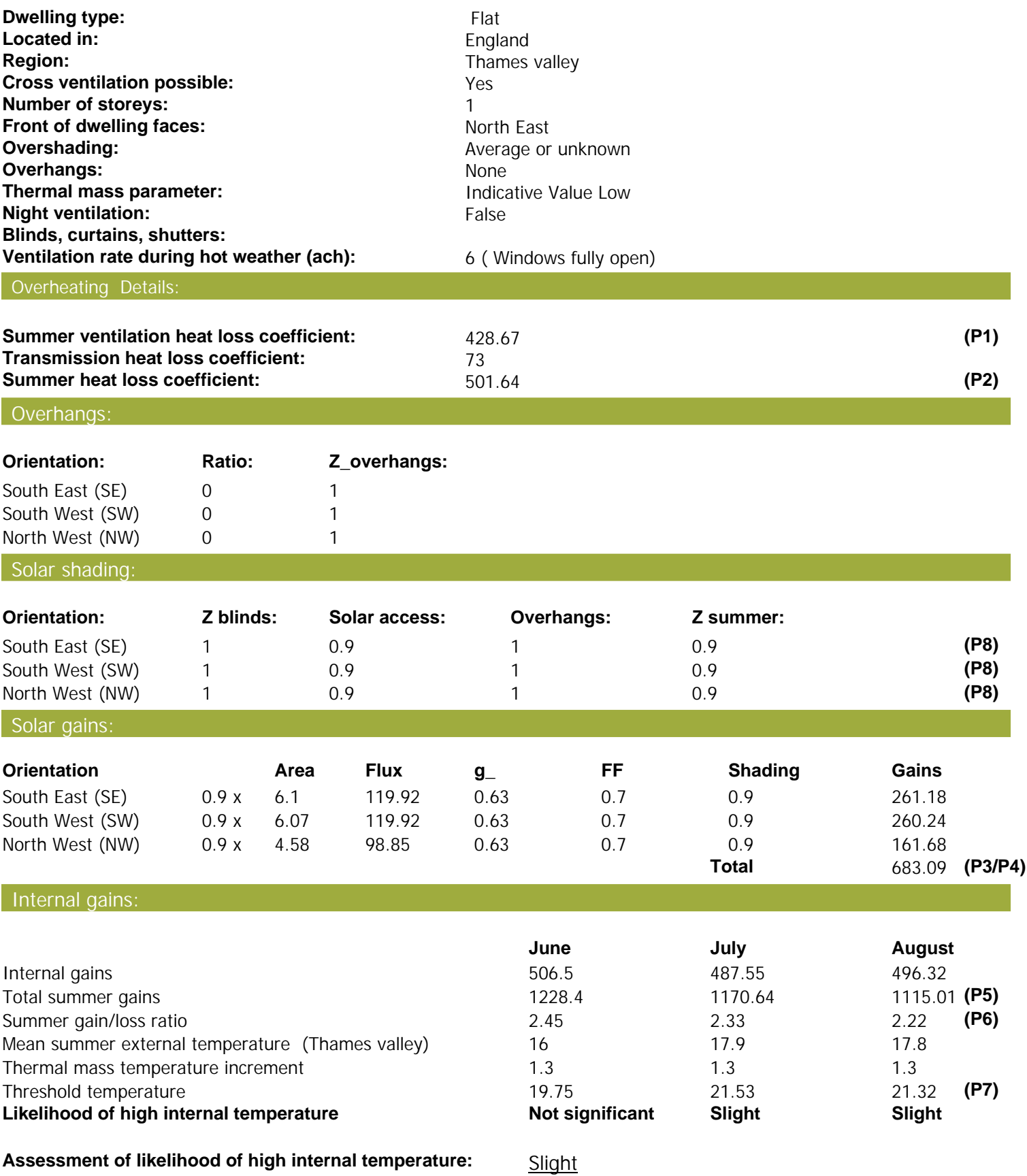

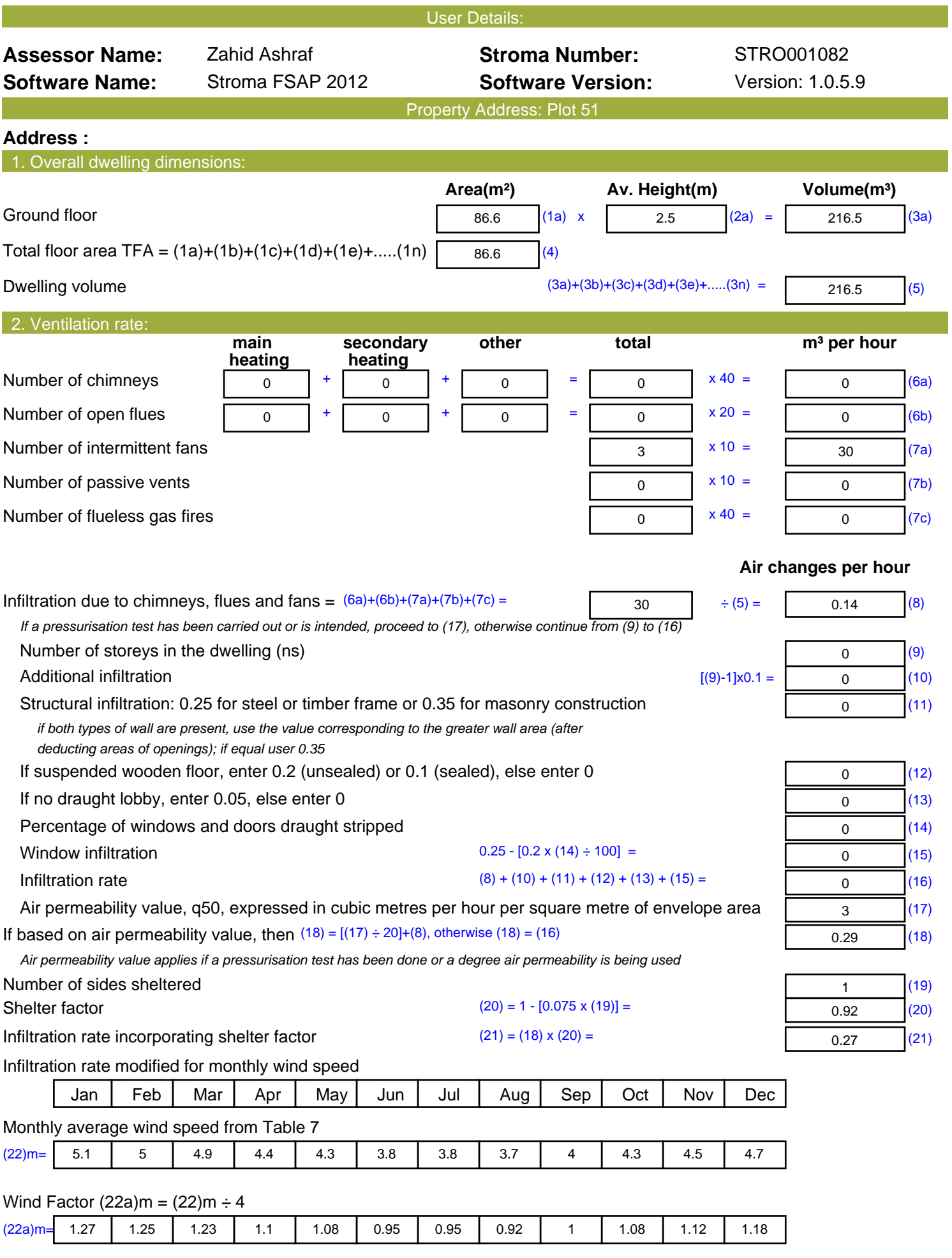

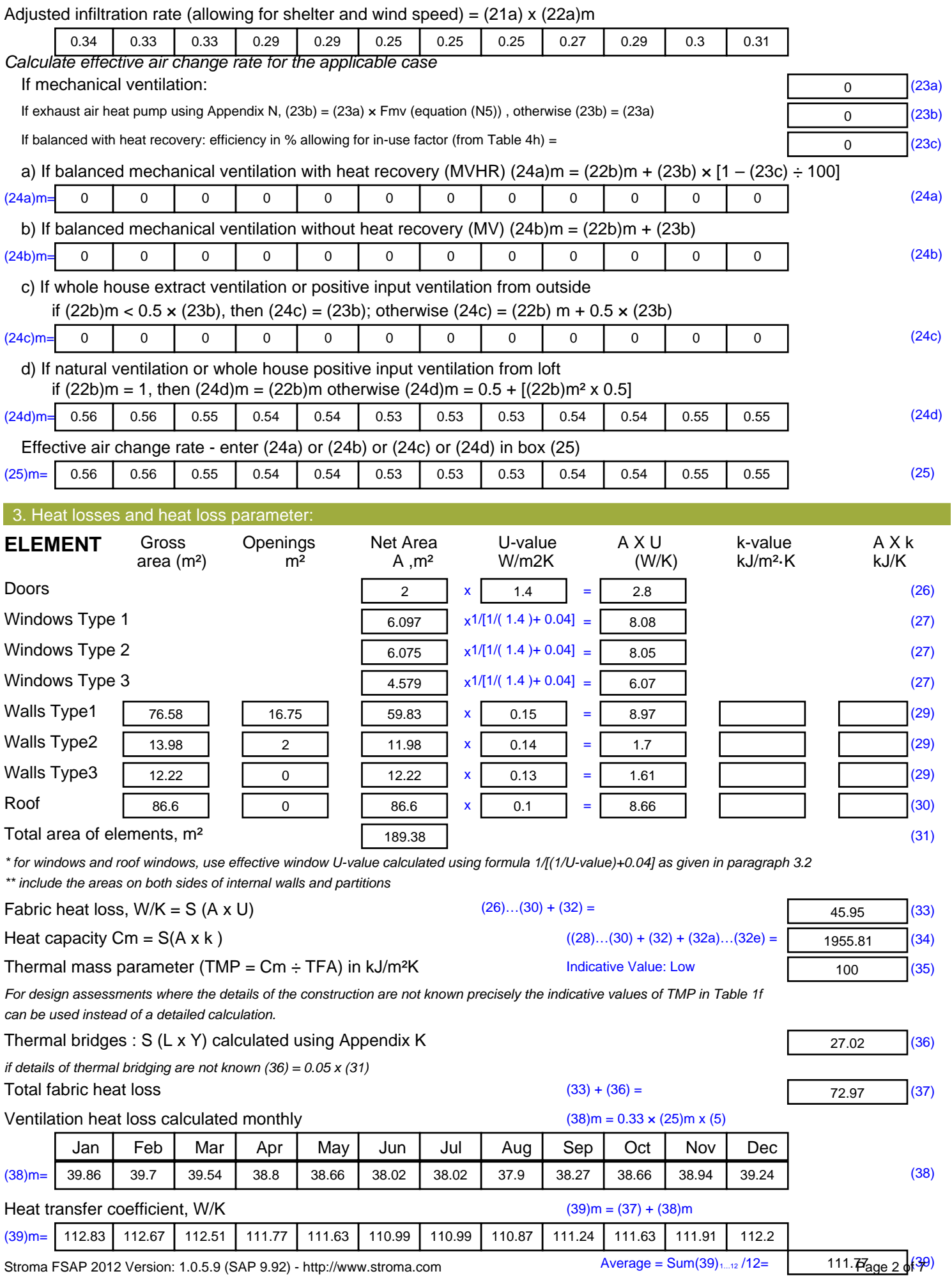

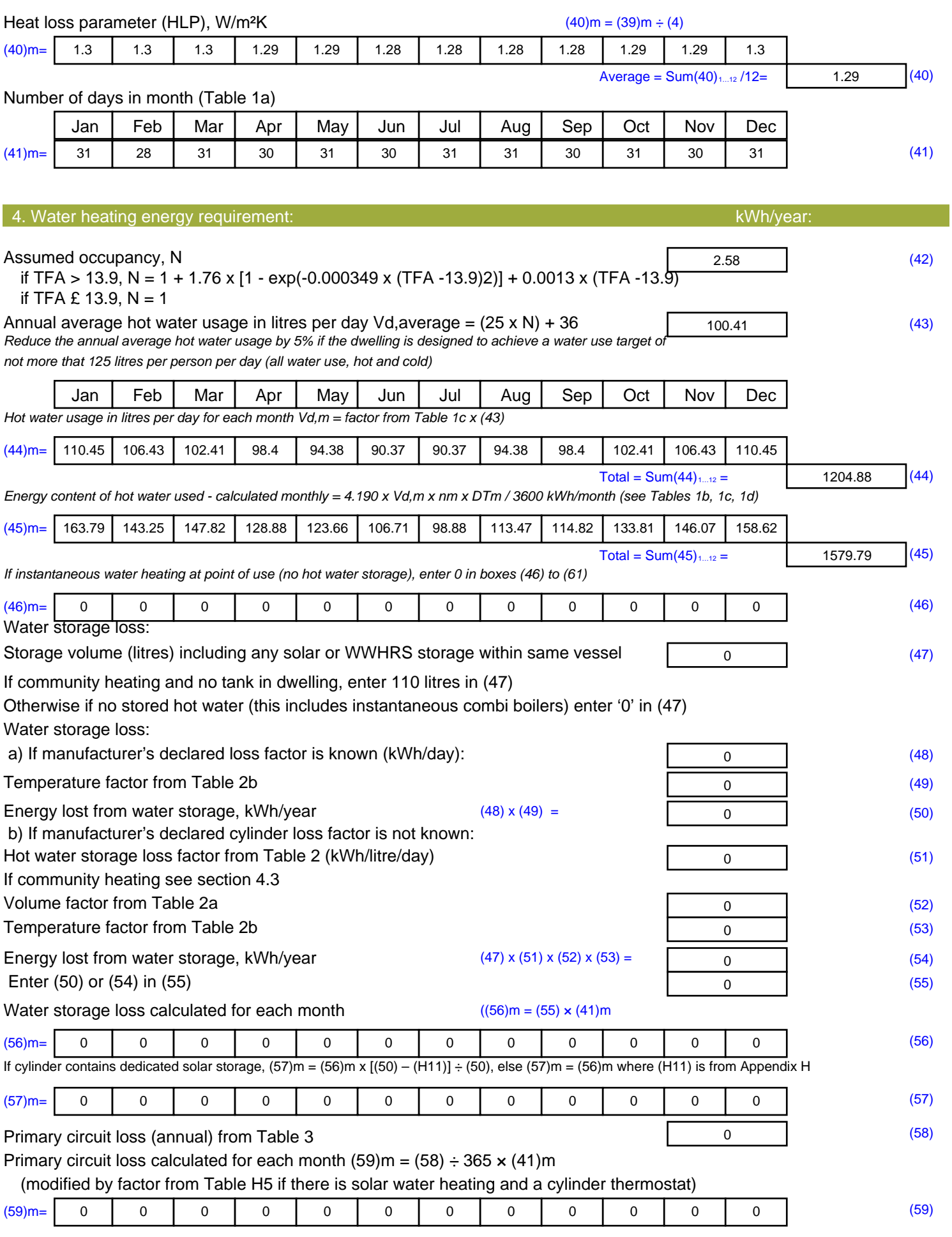

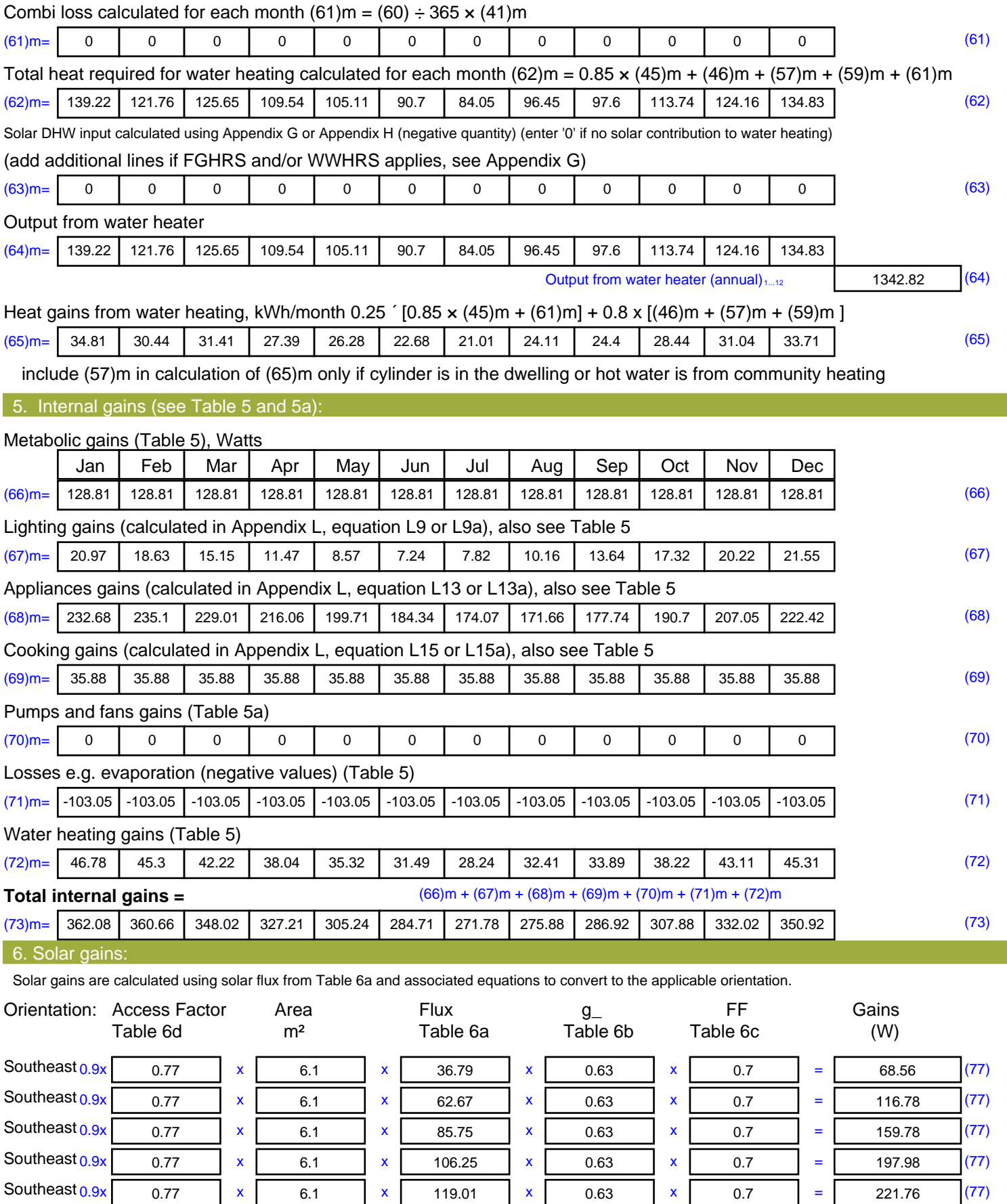

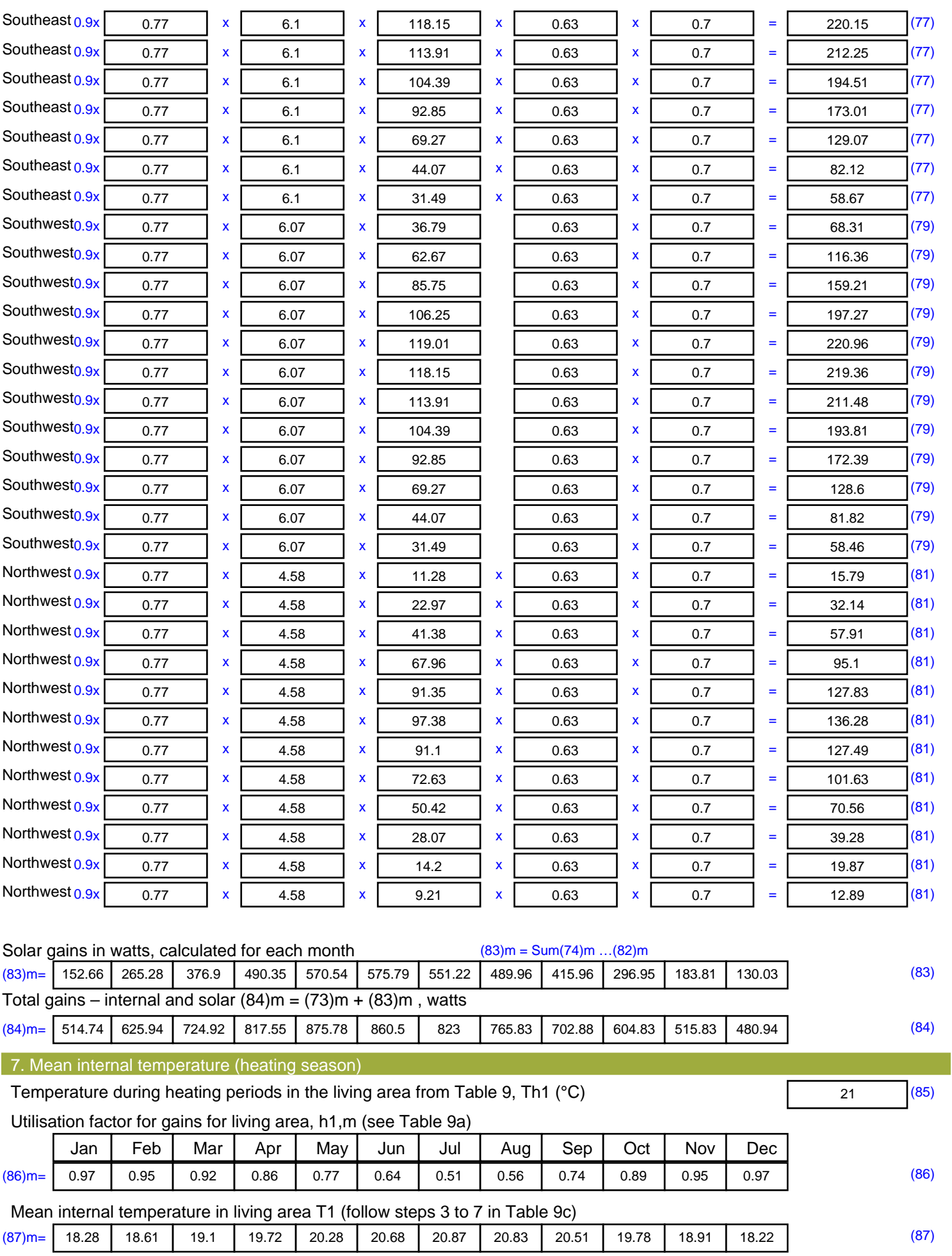

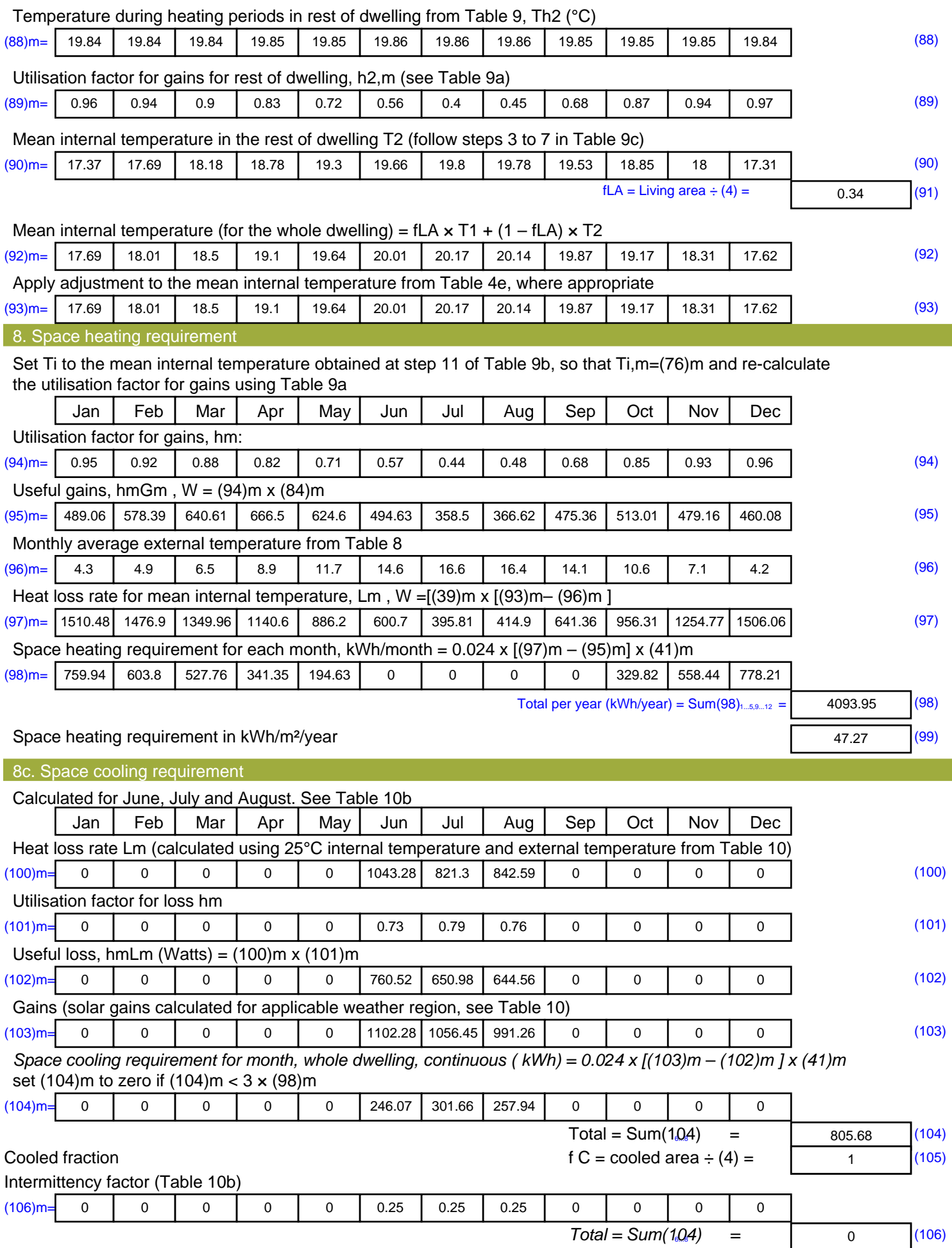

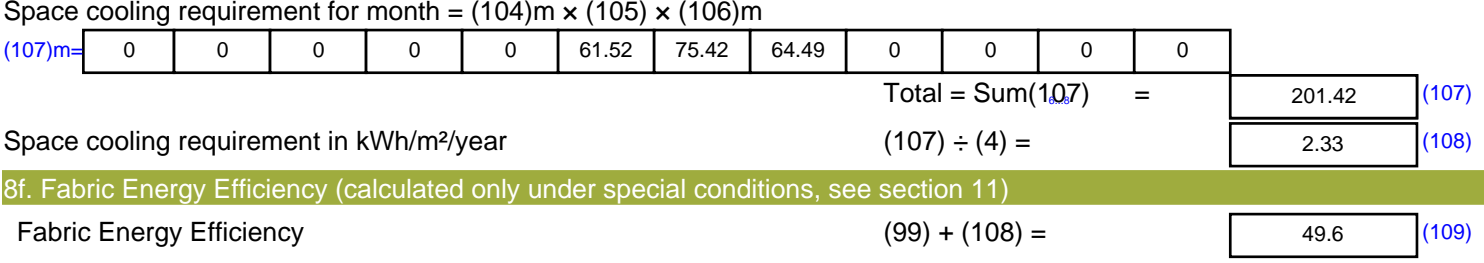

## **SAP Input**

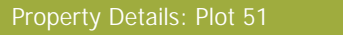

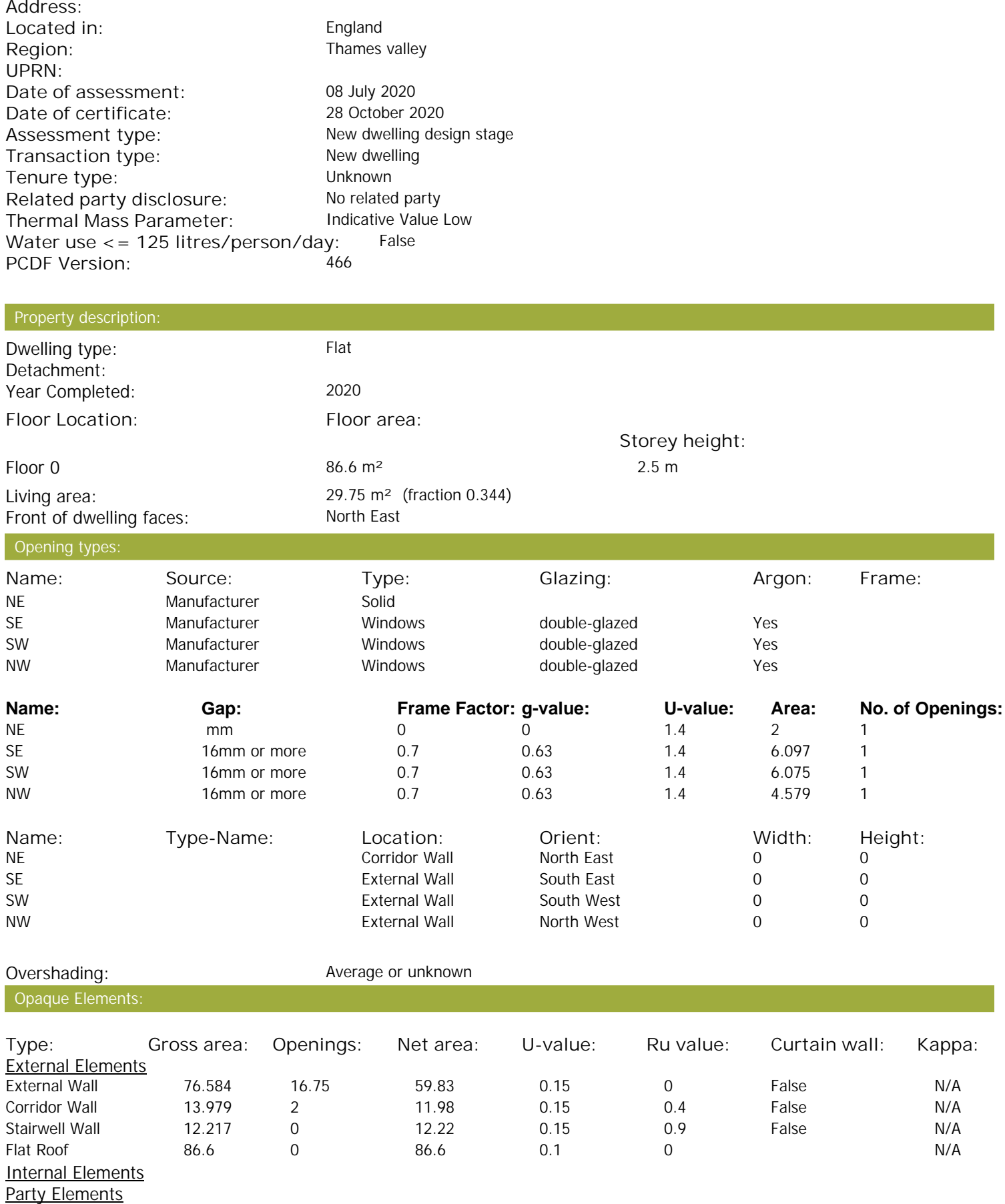

Thermal bridges:

## **SAP Input**

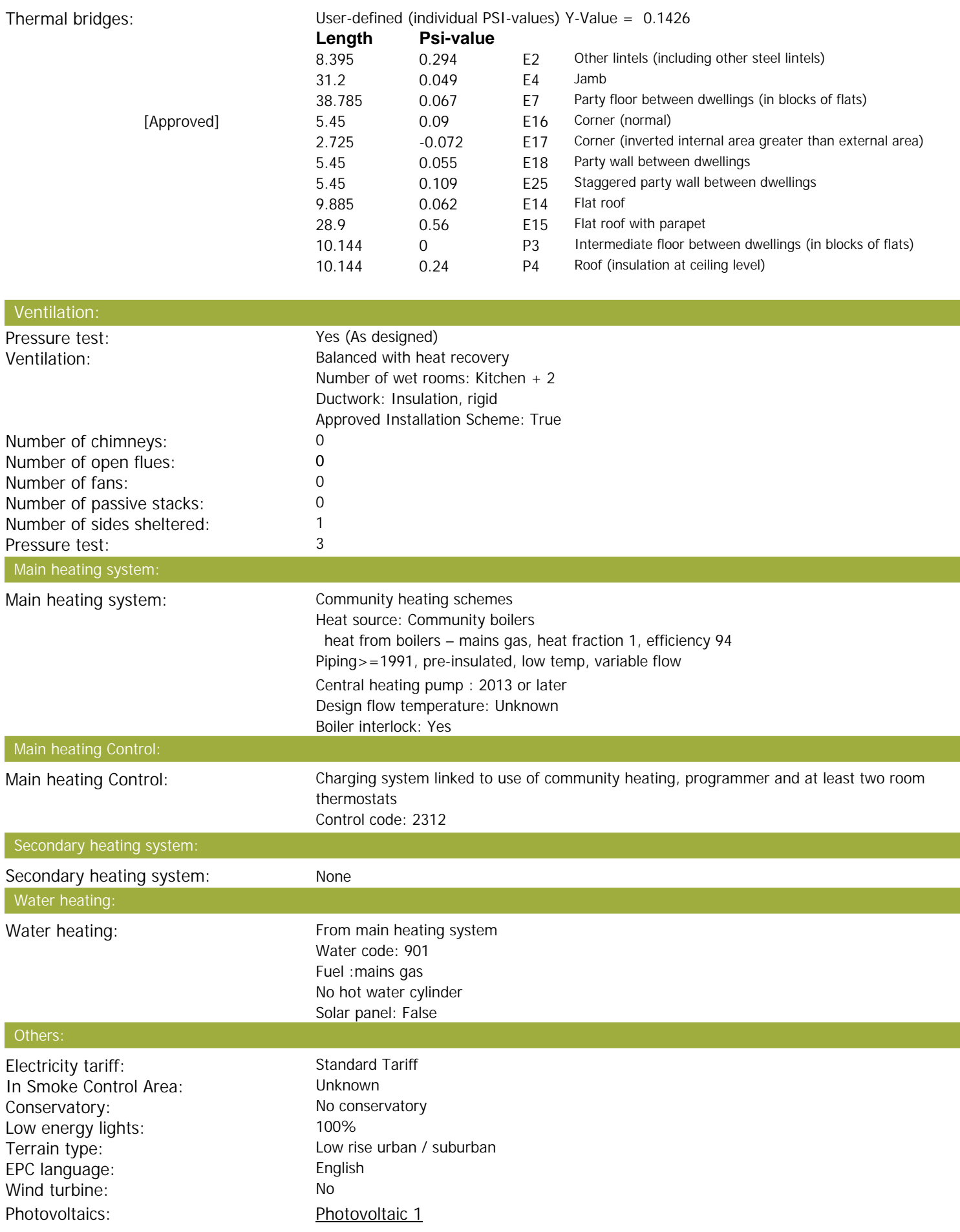

## **SAP Input**

Installed Peak power: 1.06 Tilt of collector: 30° Overshading: None or very little Collector Orientation: South West

Assess Zero Carbon Home: No

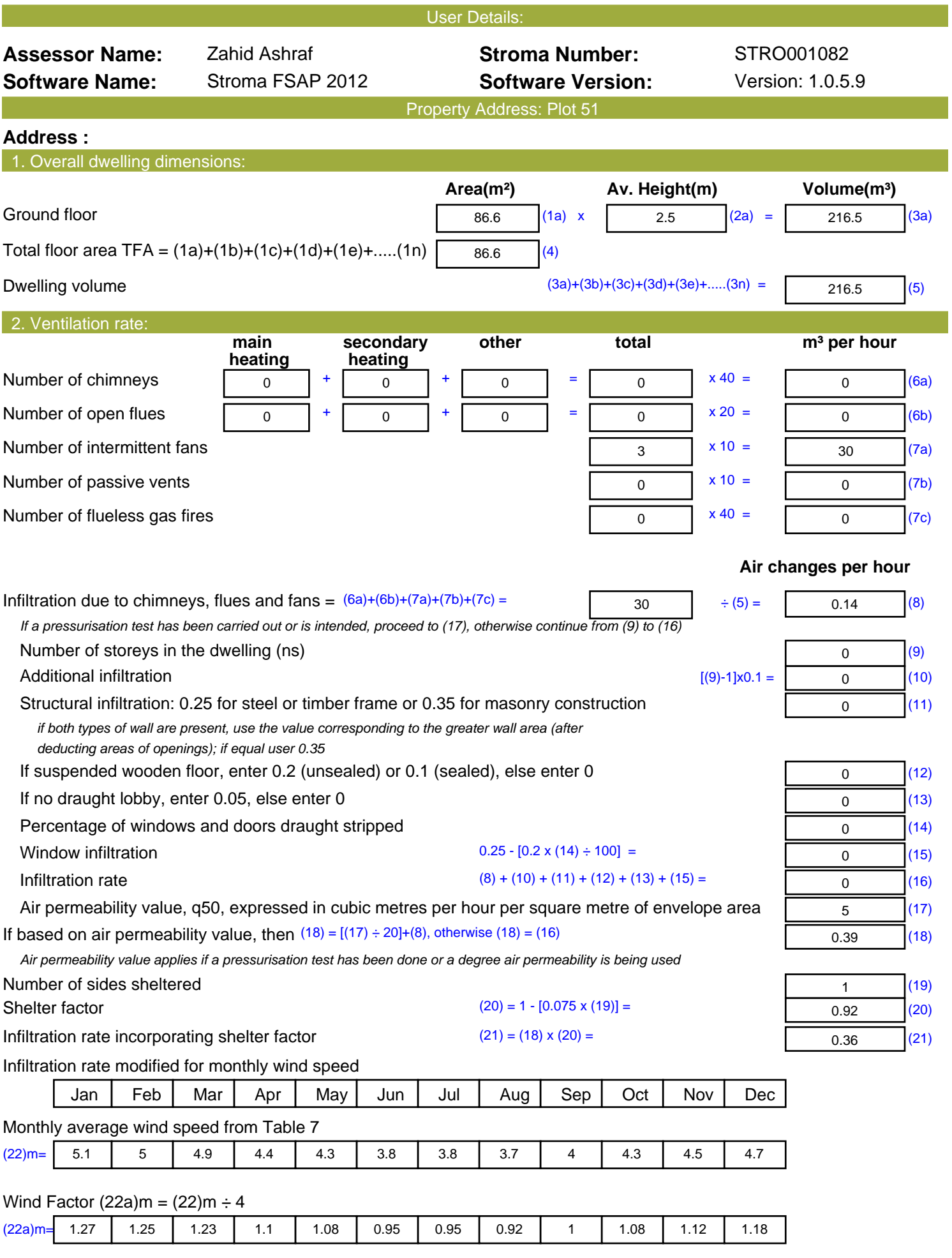

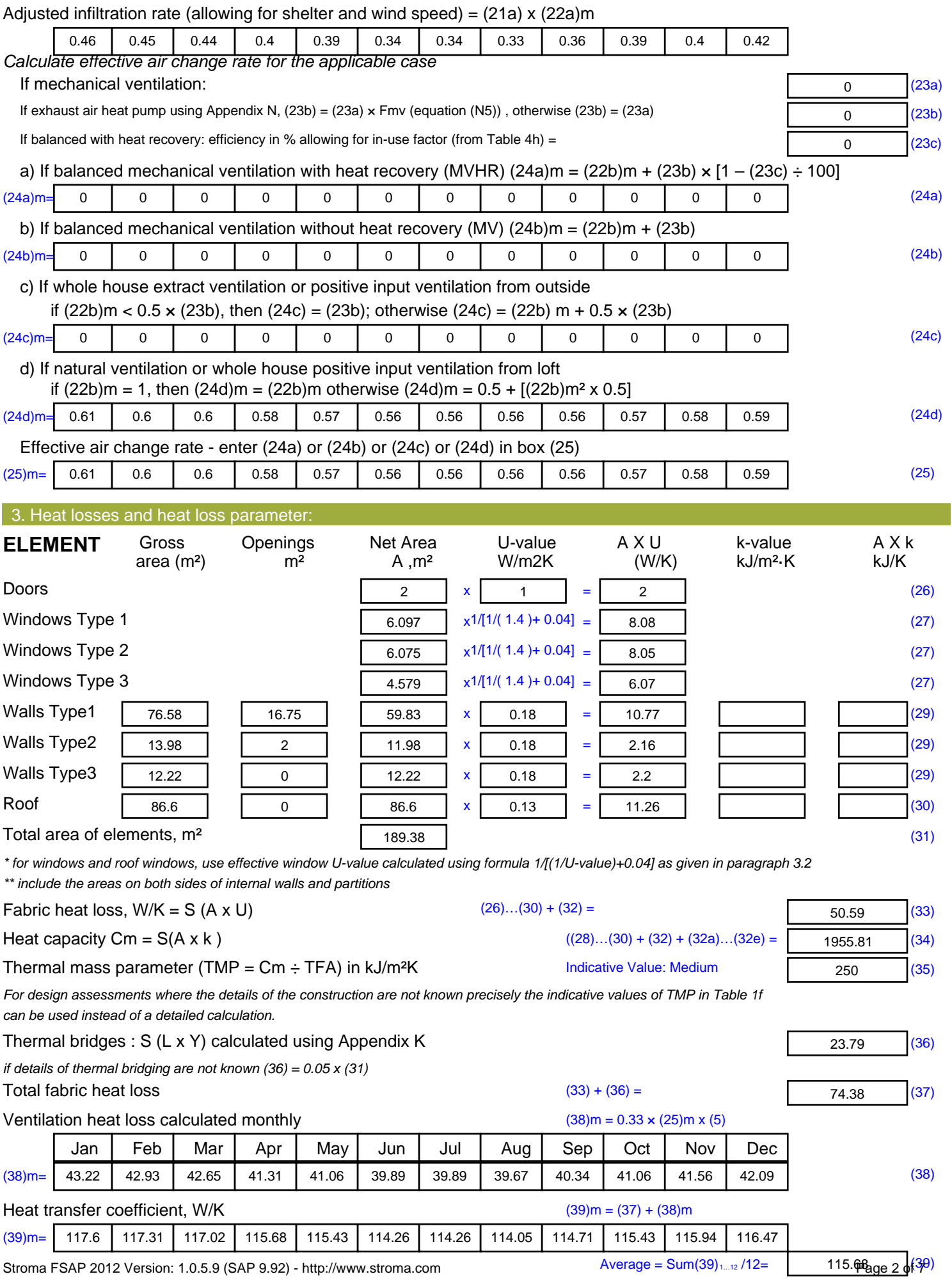

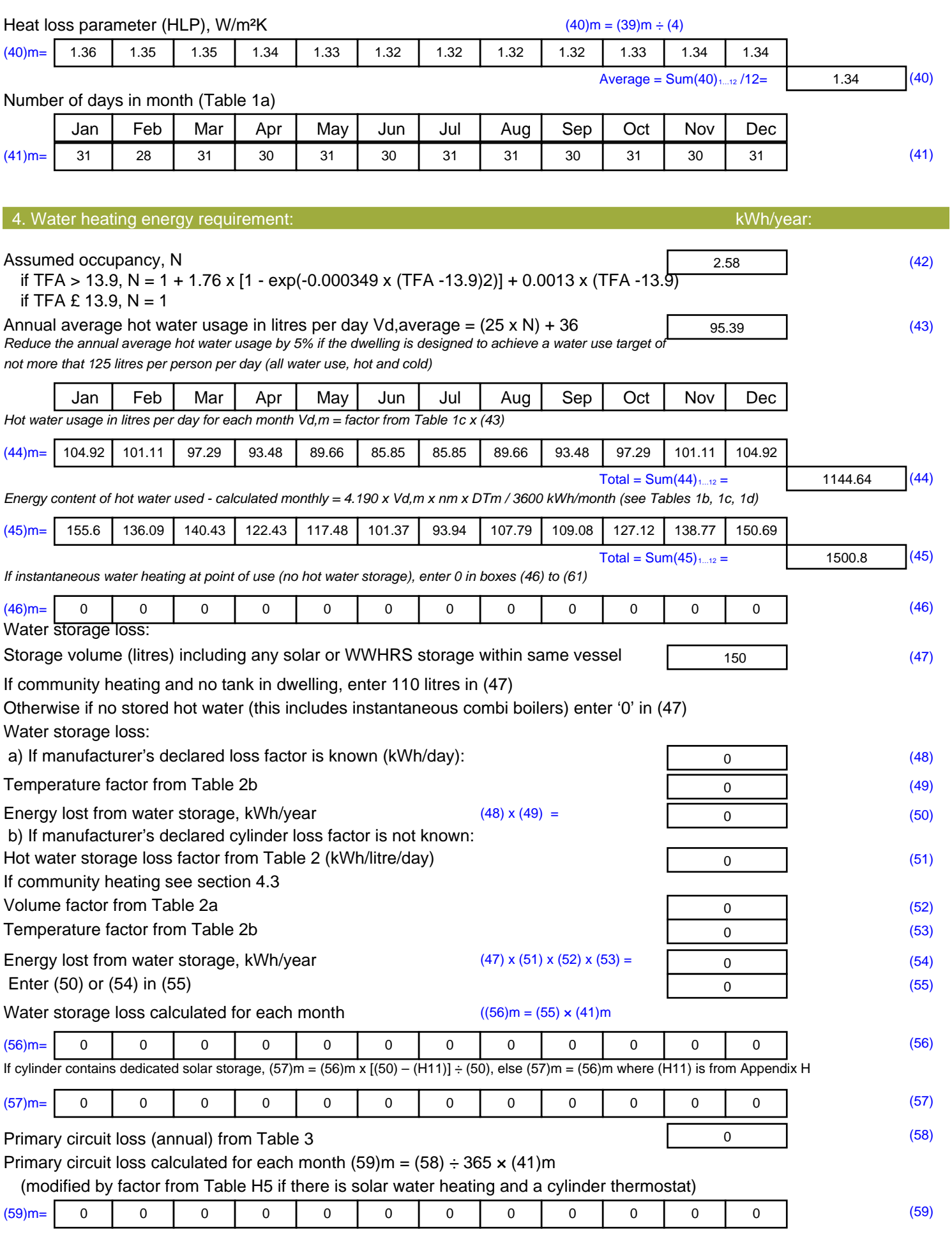

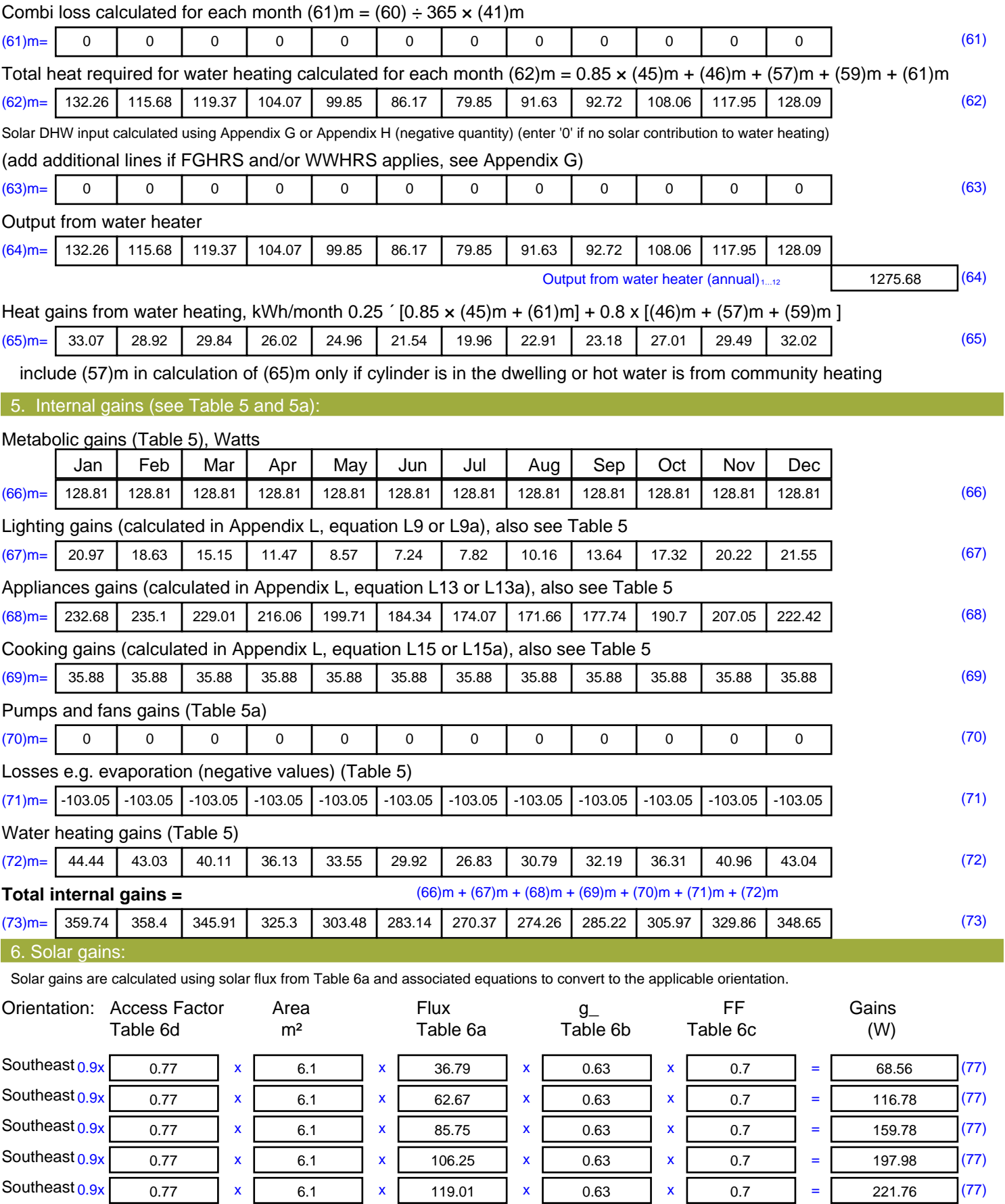

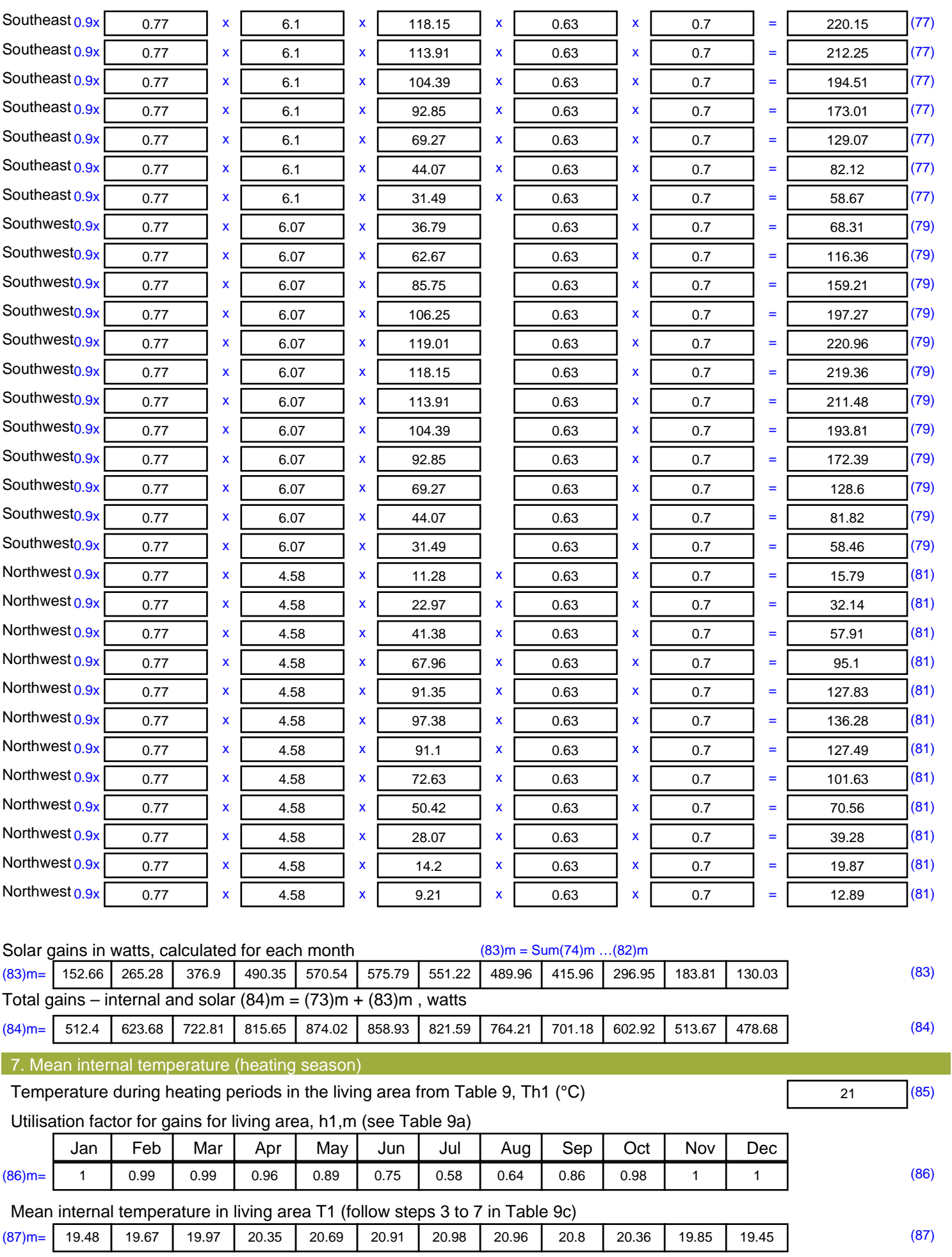

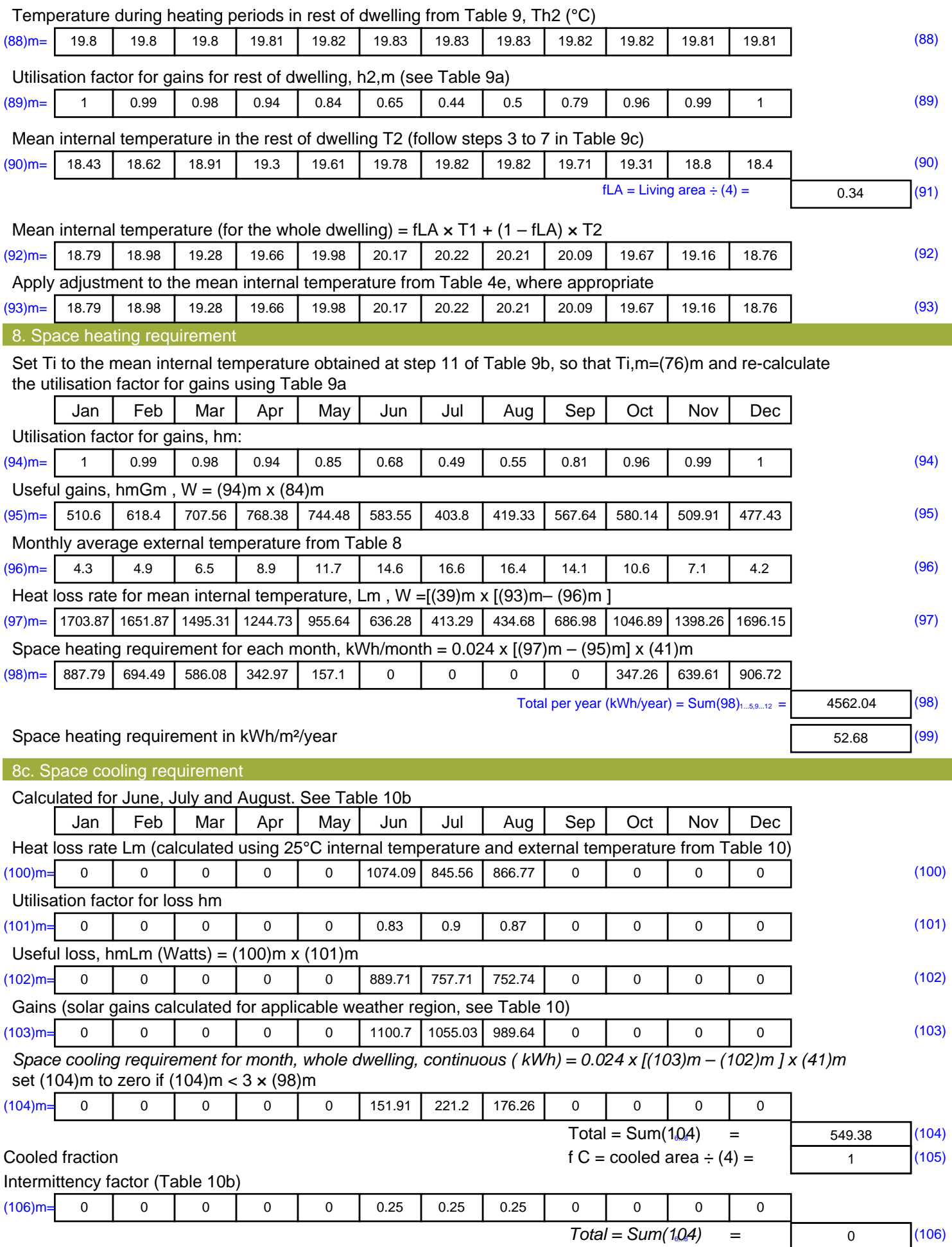

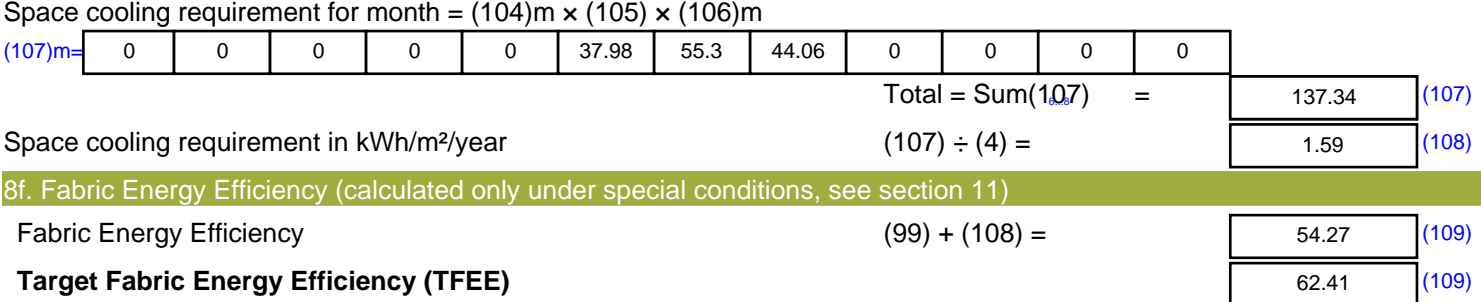

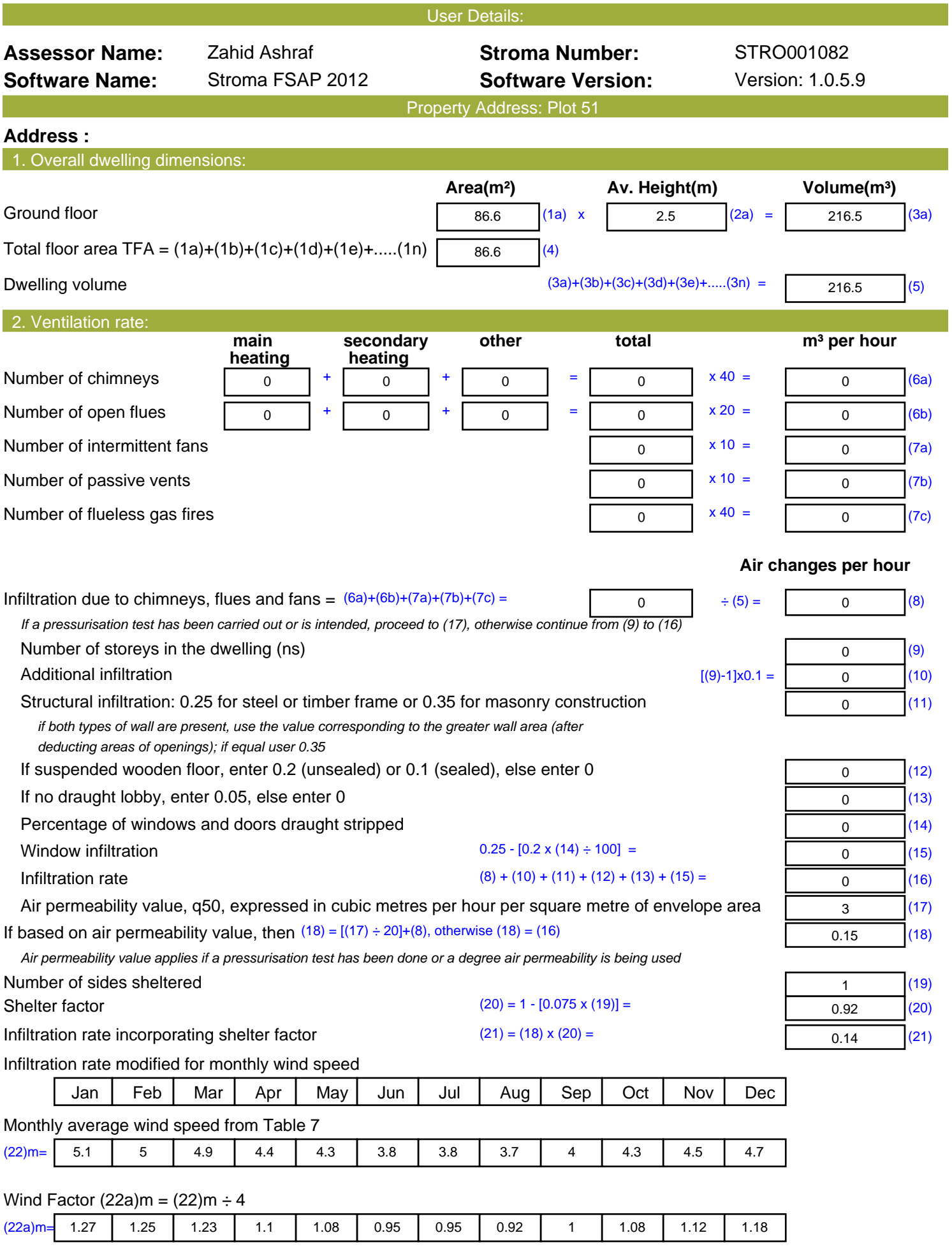

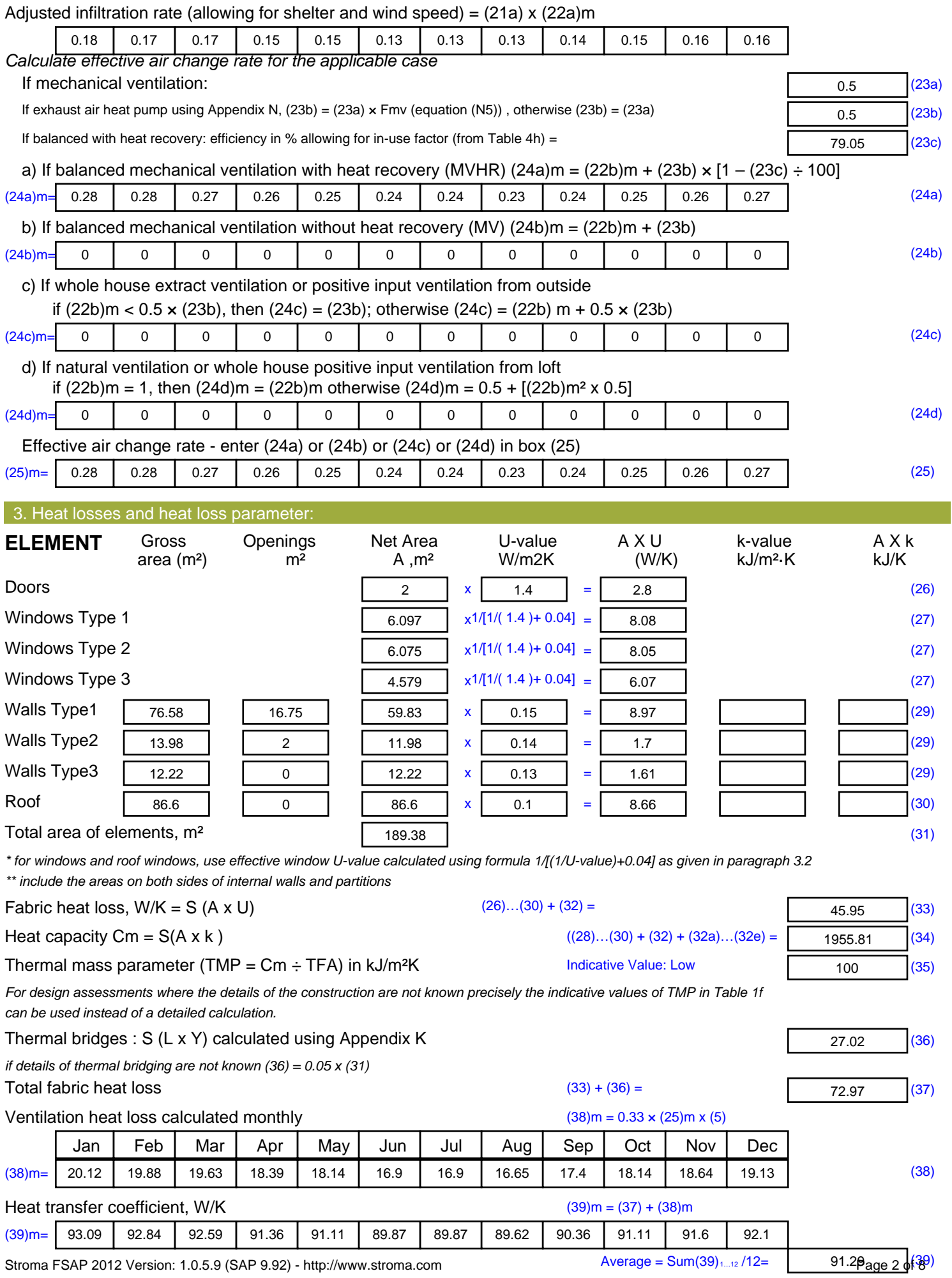

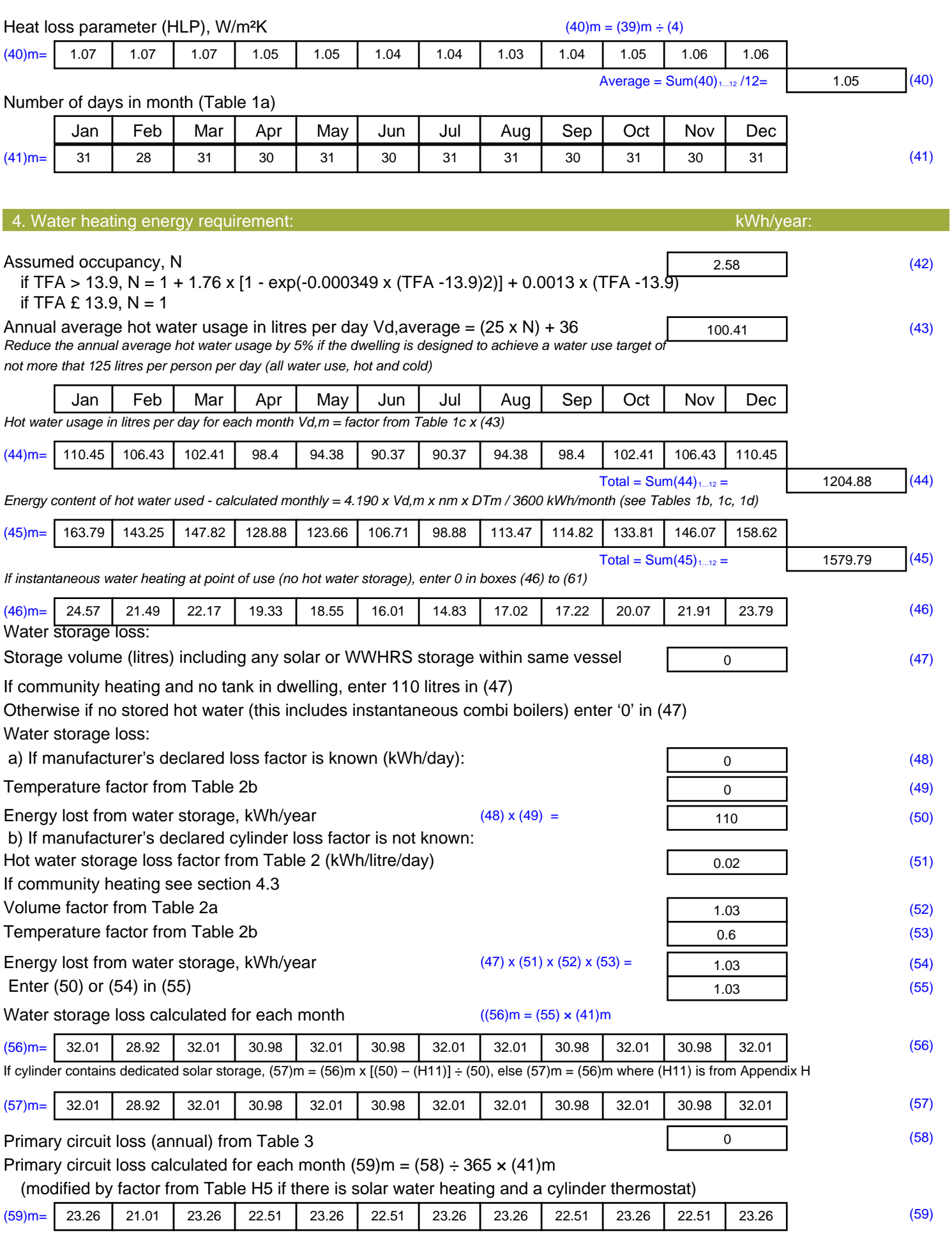

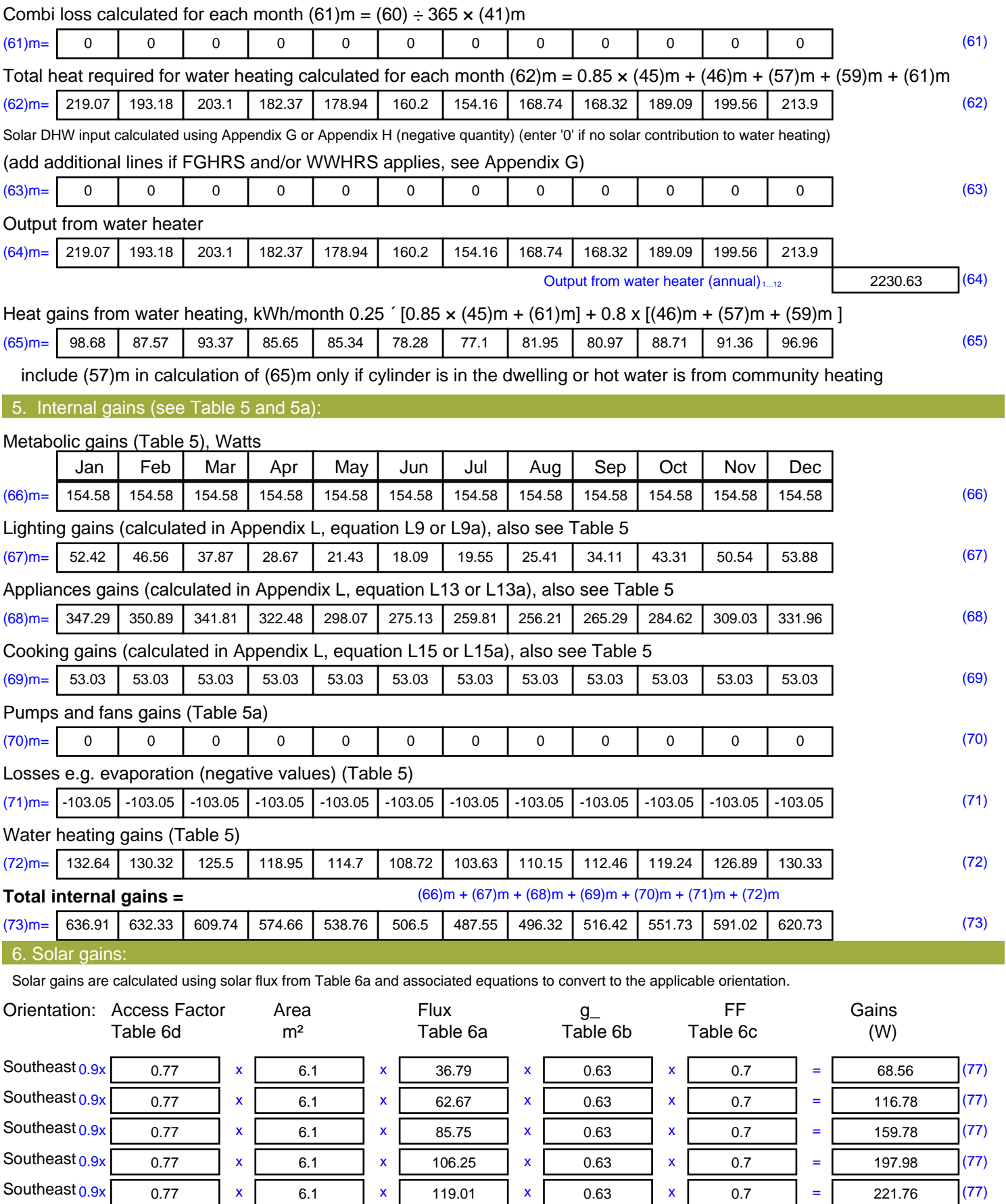

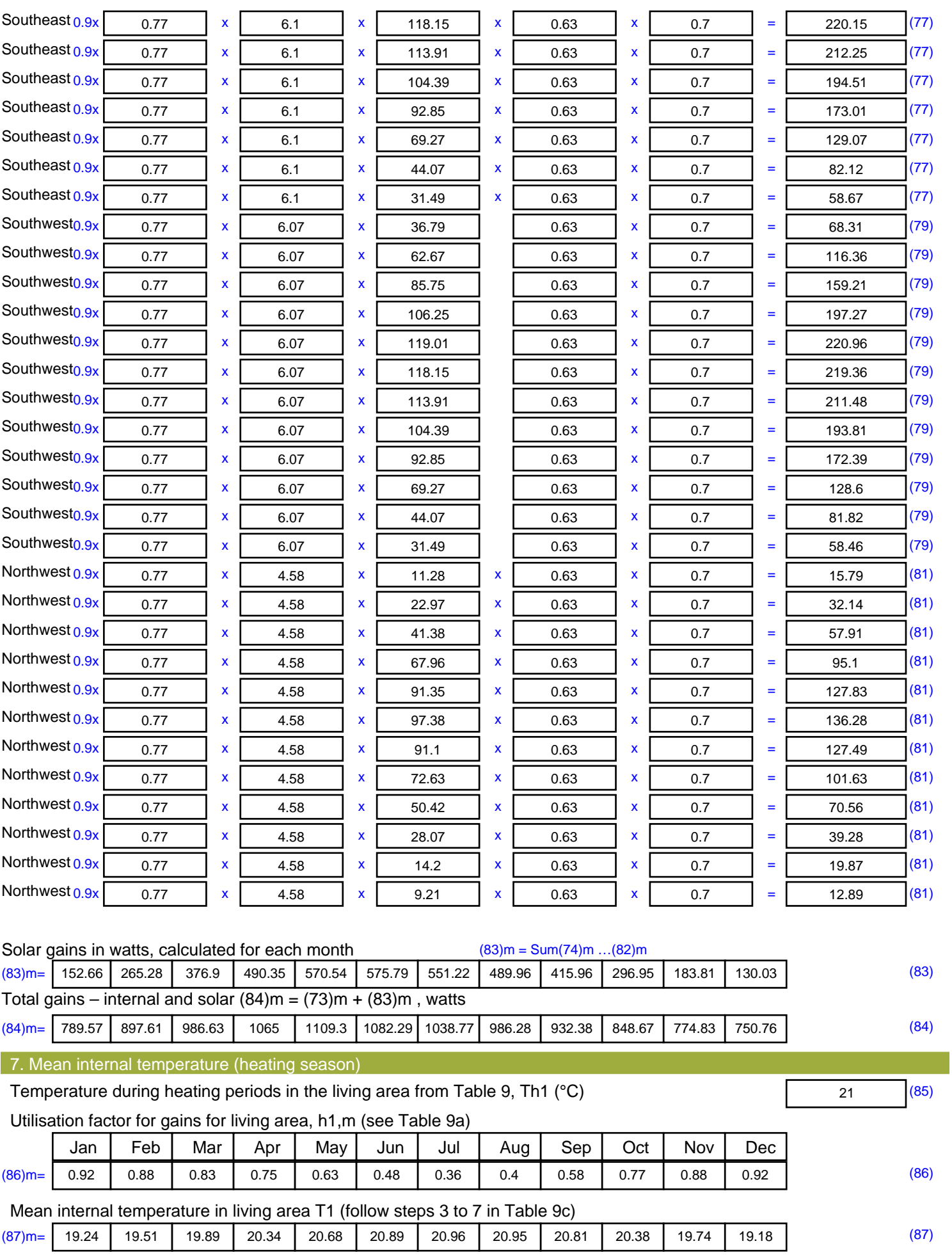

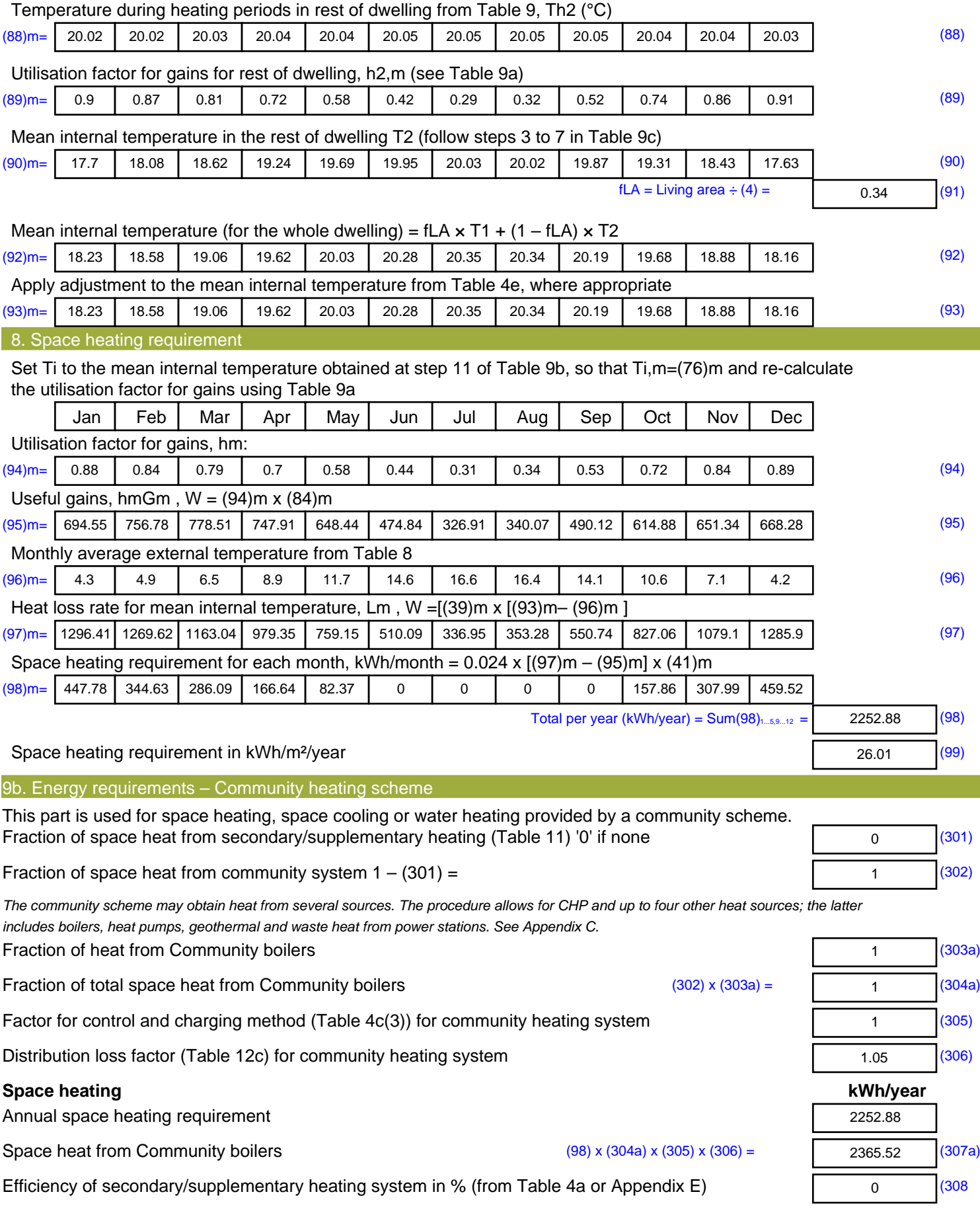

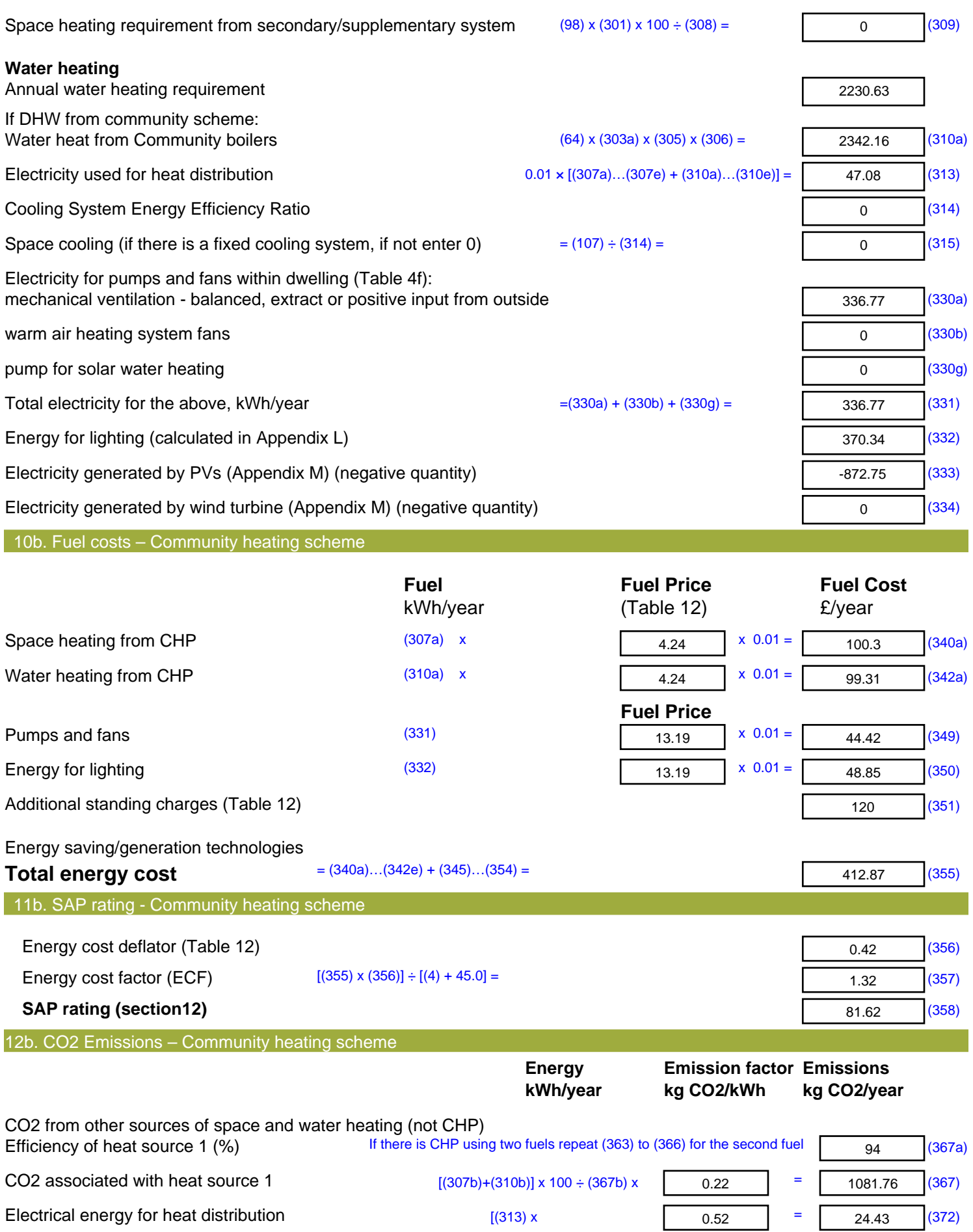

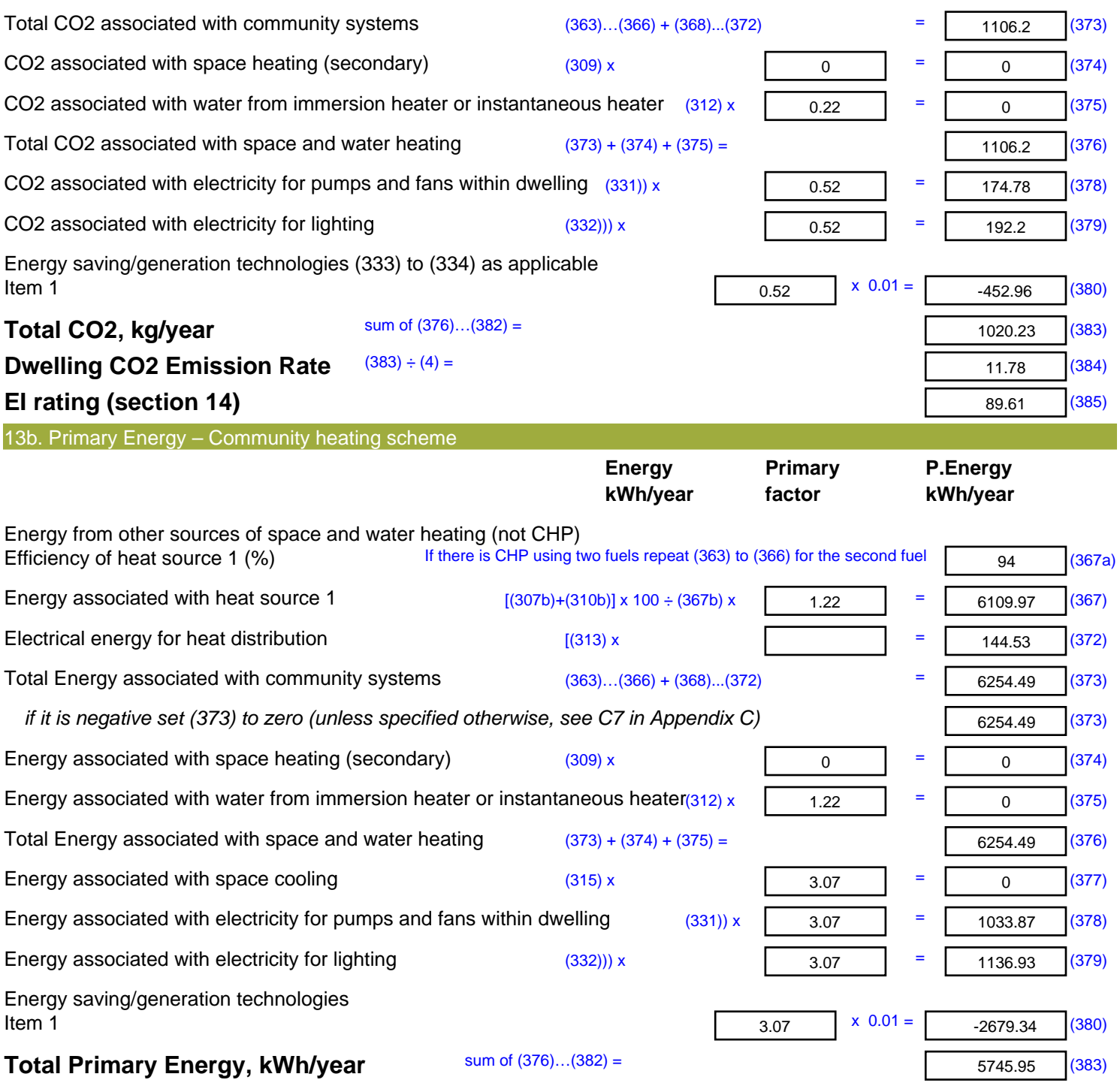

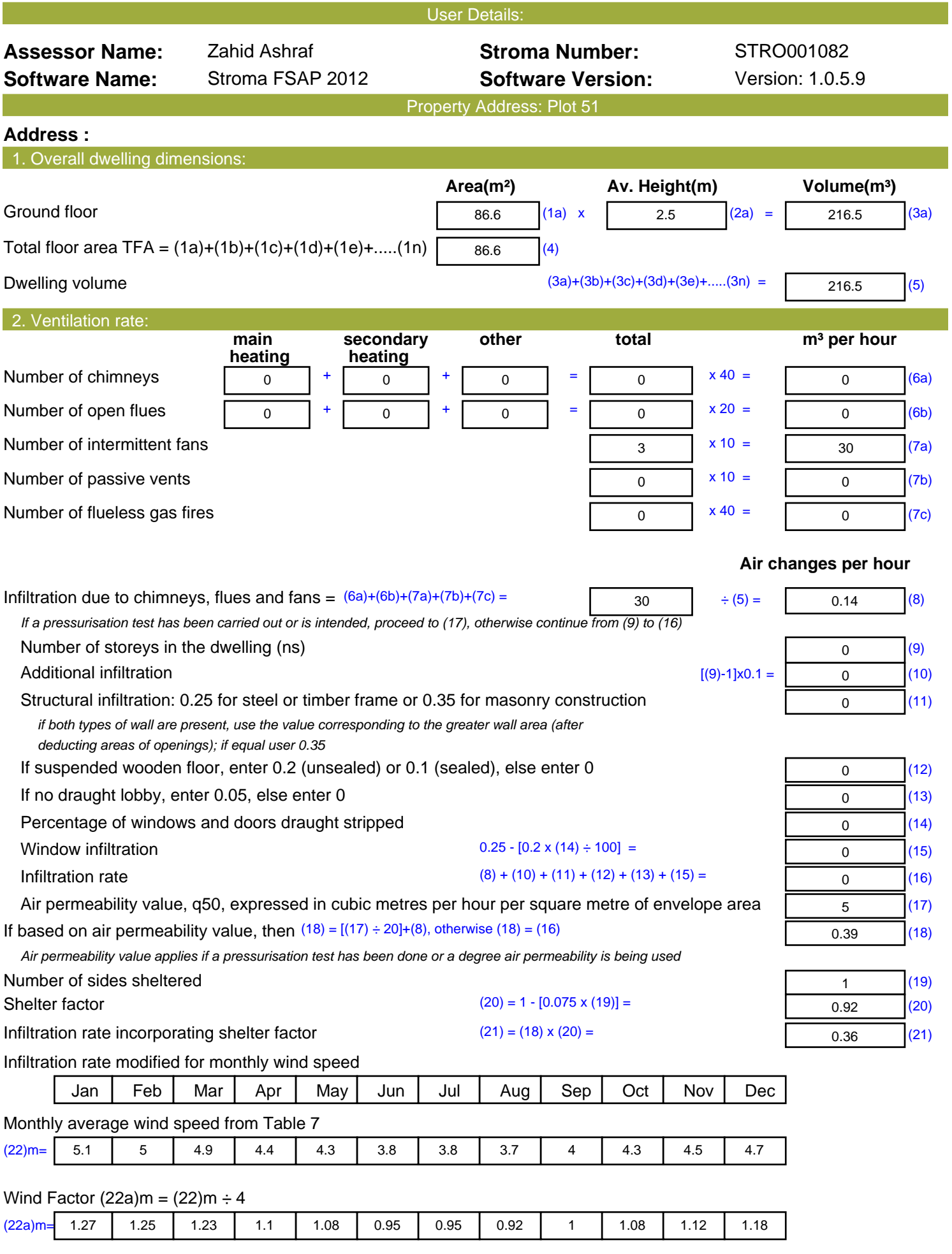

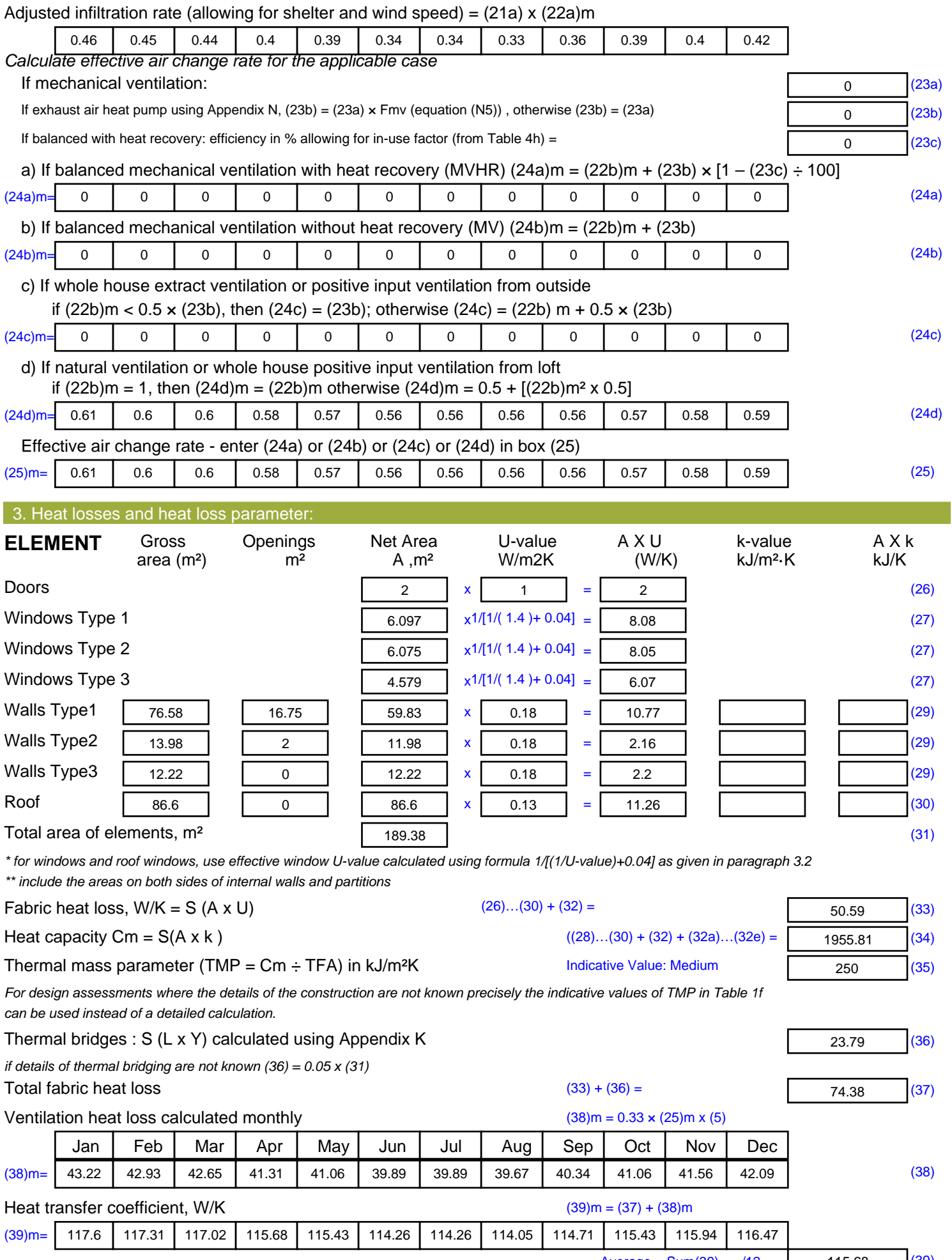

Average = Sum(39)  $_{1...12}$  /12= 115. $\frac{66}{2}$  ( $\frac{39}{10}$ )

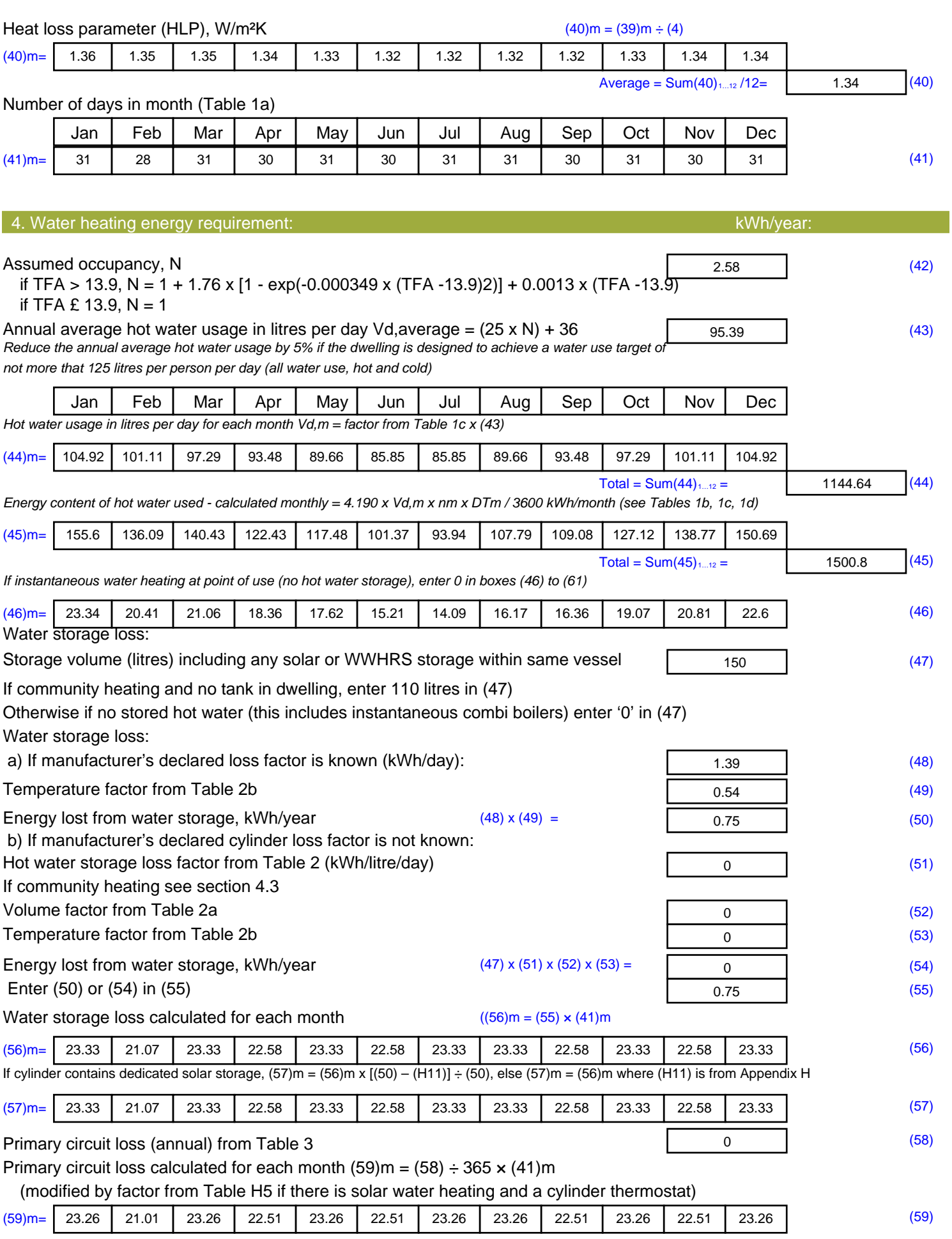

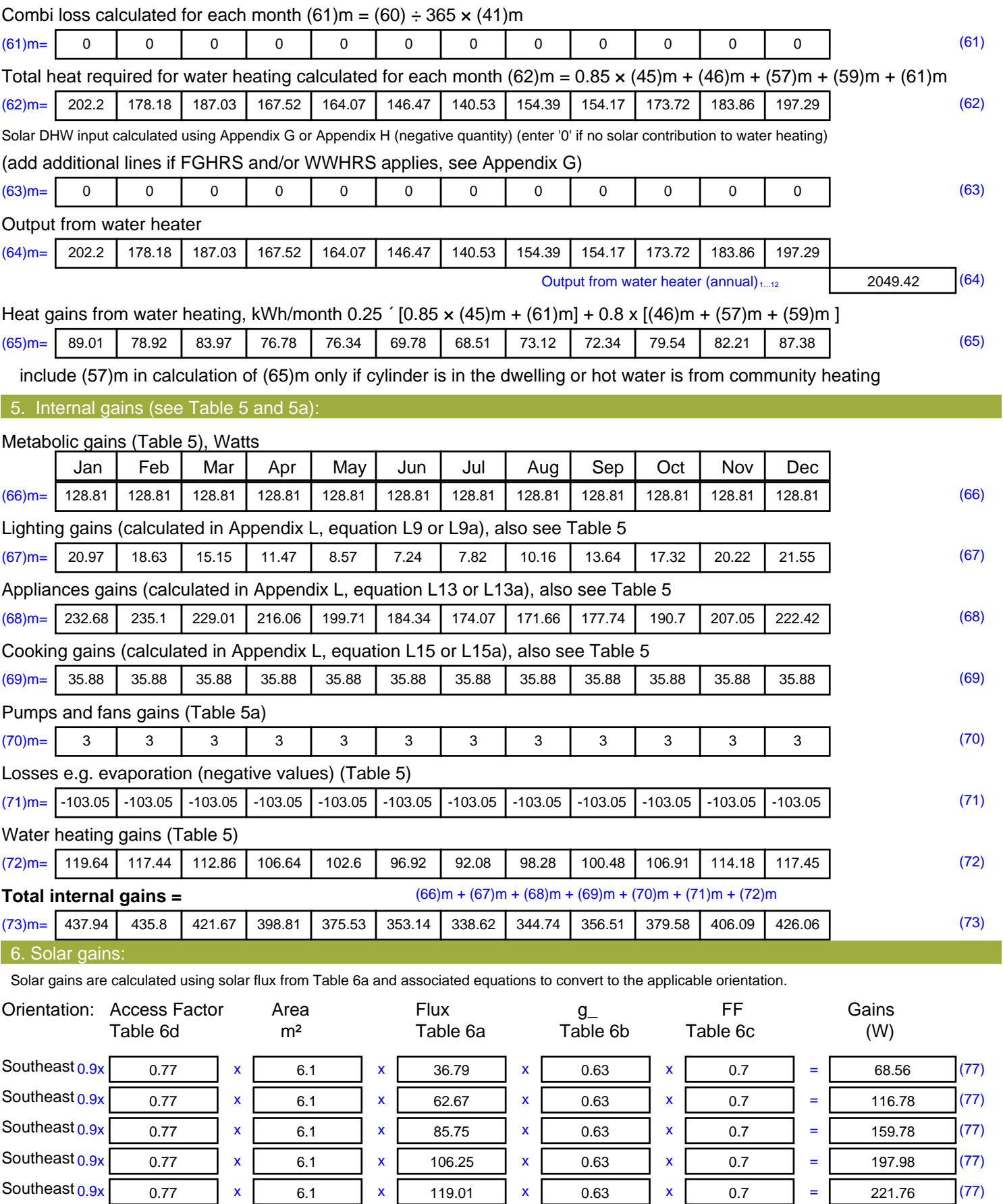

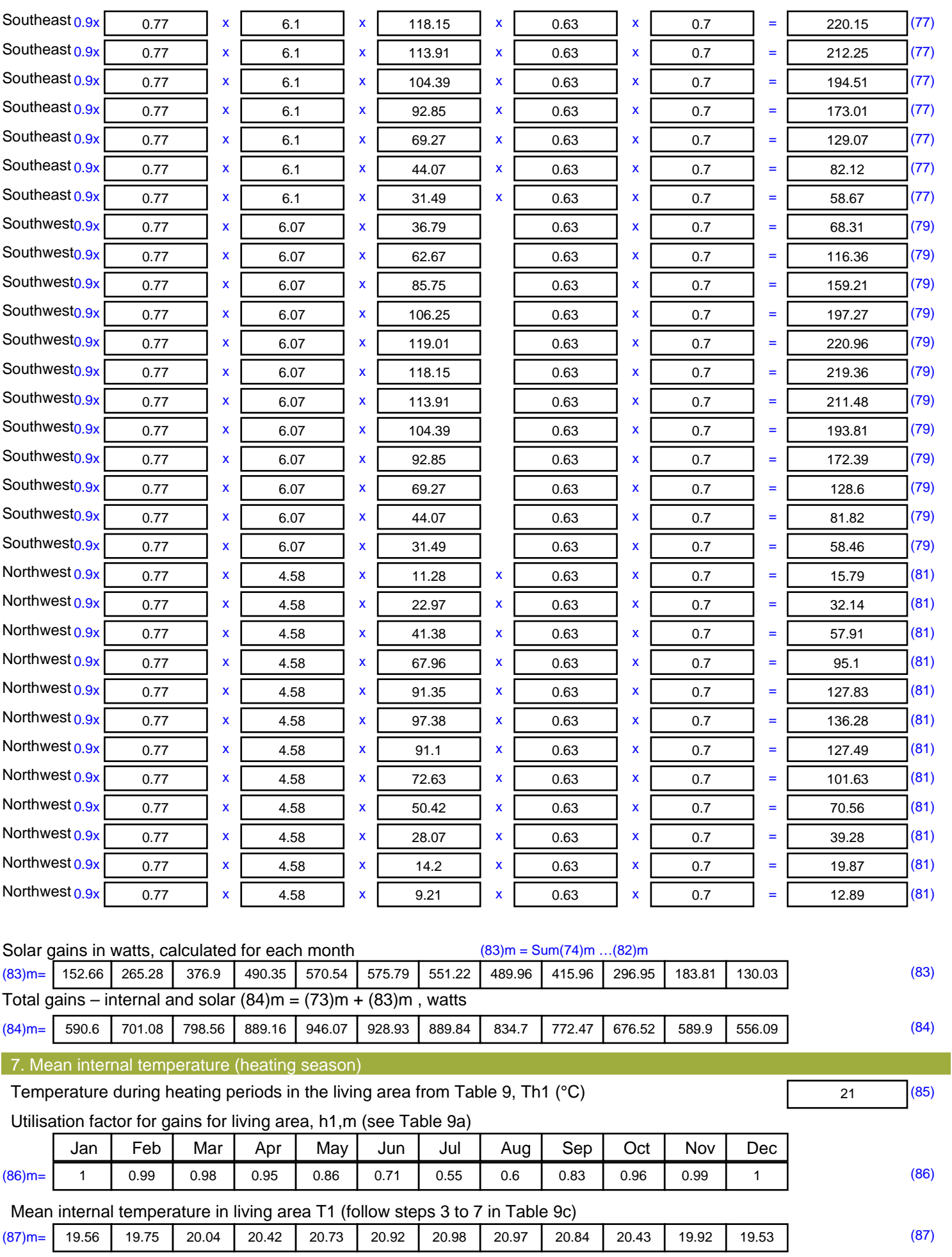

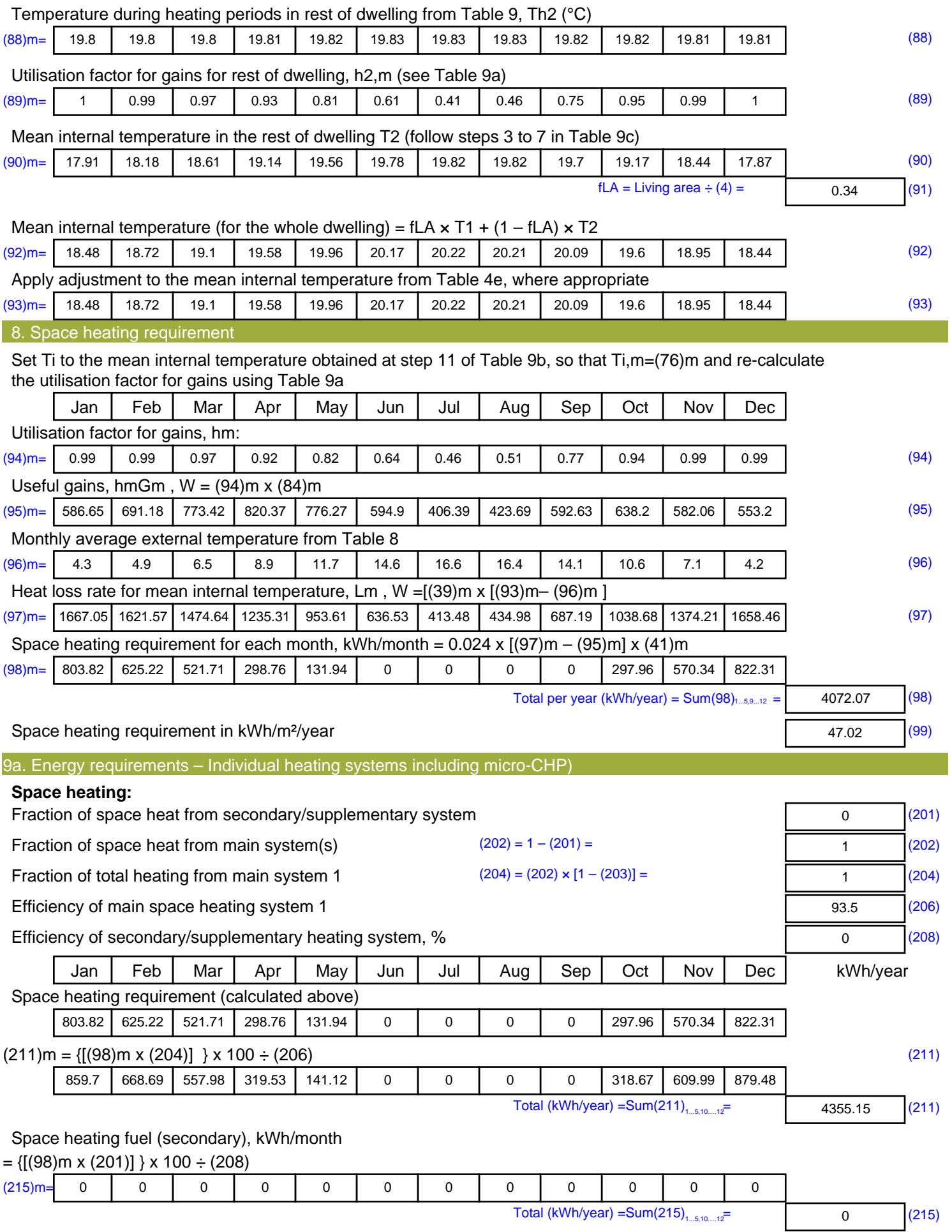

#### **Water heating**

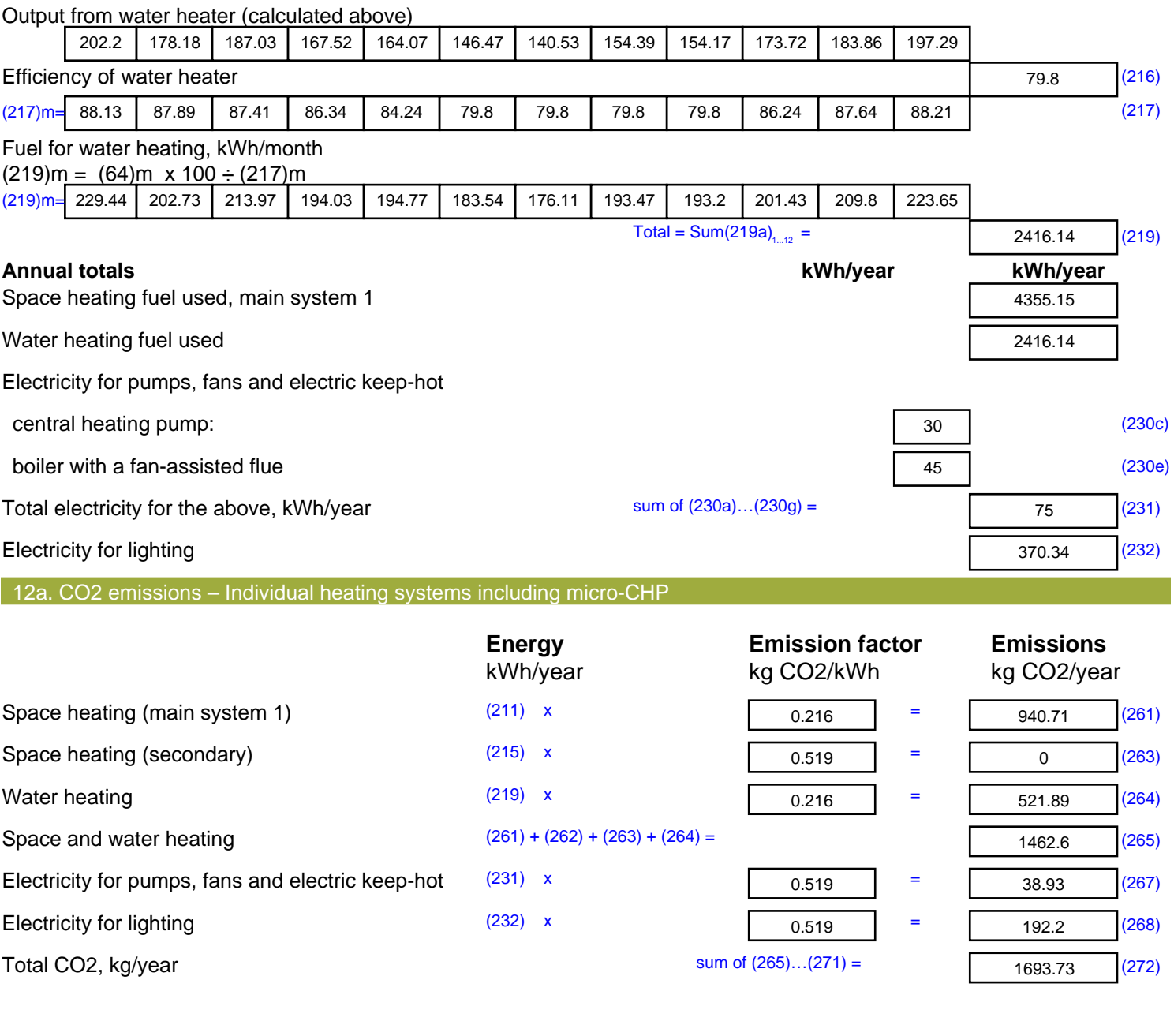

**TER =** 19.56 (273)